**UNIVERSIDAD AUTÓNOMA "JUAN MISAEL SARACHO" FACULTAD DE CIENCIAS Y TECNOLOGÍA DEPARTAMENTO DE INFORMÁTICA Y SISTEMAS CARRERA DE INGENIERÍA INFORMÁTICA** 

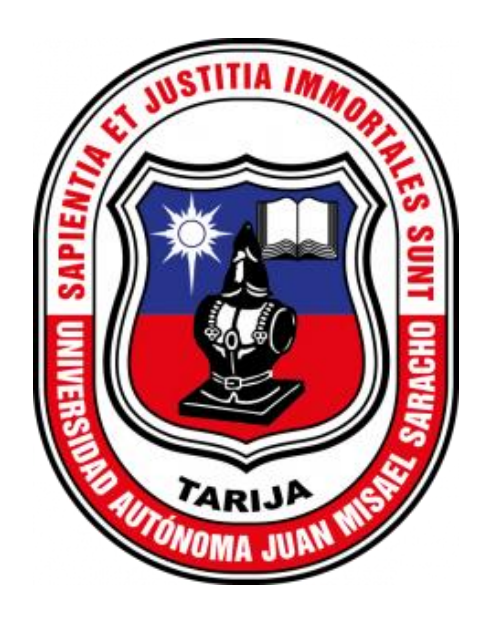

## **"MEJORAMIENTO EN EL PROCESO DE ENVIO DE TICKETS EN LA EMPRESA SEPSA"**

Elaborado por:

### **JOSE LUIS QUISPE CALCINAS**

Trabajo de grado presentado a consideración de la "UNIVERSIDAD AUTÓNOMA JUAN MISAEL SARACHO", como requisito para optar el Grado Académico de Licenciatura en Ingeniería Informática.

**Gestión 2022**

**TARIJA – BOLIVIA** 

MSc. Ing. Ernesto R. Álvarez MSc. Ing. Gustavo Succi **Gonzales** Aguirre  **DECANO VICEDECANO FACULTAD DE CIENCIAS Y FACULTAD DE CIENCIAS Y TECNOLOGÍA TECNOLOGÍA**

**APROBADO POR: TRIBUNAL.** 

**ING. EFRAIN TORREJON TEJERINA**

**\_\_\_\_\_\_\_\_\_\_\_\_\_\_\_\_\_\_\_\_\_\_\_\_\_** 

**\_\_\_\_\_\_\_\_\_\_\_\_\_\_\_\_\_\_\_\_\_\_\_\_\_\_\_\_\_\_\_\_\_ \_\_\_\_\_\_\_\_\_\_\_\_\_\_\_\_\_\_\_\_\_\_\_\_\_\_\_\_\_** 

**ING. GUSTAVO SUCCI AGUIRRE**

**\_\_\_\_\_\_\_\_\_\_\_\_\_\_\_\_\_\_\_\_\_\_\_\_\_**

**ING. JIMENA PADILLA VEDIA**

**\_\_\_\_\_\_\_\_\_\_\_\_\_\_\_\_\_\_\_\_\_\_\_\_\_**

El tribunal del presente trabajo no se solidaria con la forma, términos, modos y expresiones vertidas en el mismo, siendo únicamente responsabilidad del autor.

# **DEDICATORIA**

A mis Padres Francisco y Ferminia porque ellos han dado razón a mi vida, por sus concejos, su apoyo incondicional y su paciencia, todo lo que soy es gracias a ellos.

A mi hermana y demás familia en general por el apoyo que siempre me brindaron día a día en el transcurso de cada año de mi carrera universitaria.

## **AGRADECIMIENTOS**

A Dios por haberme brindado la oportunidad de estudiar y de alcanzar mis metas.

A mi familia por su comprensión y estimulo constante, además su apoyo incondicional a lo largo de mis estudios.

A mis amigos, que sin su apoyo no hubiera logrado muchas cosas, por su compañerismo y por haberme brindado su apoyo y sus consejos.

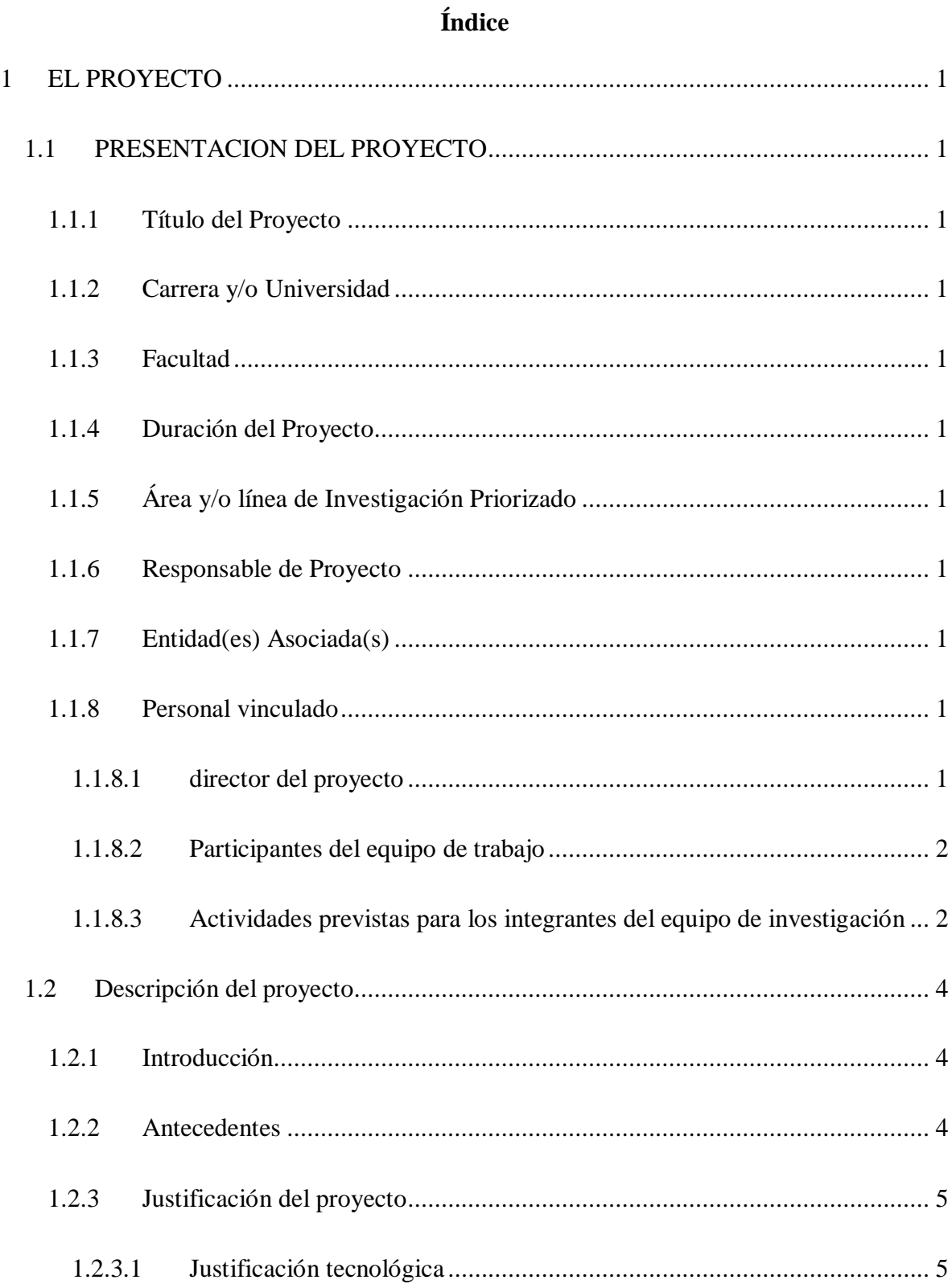

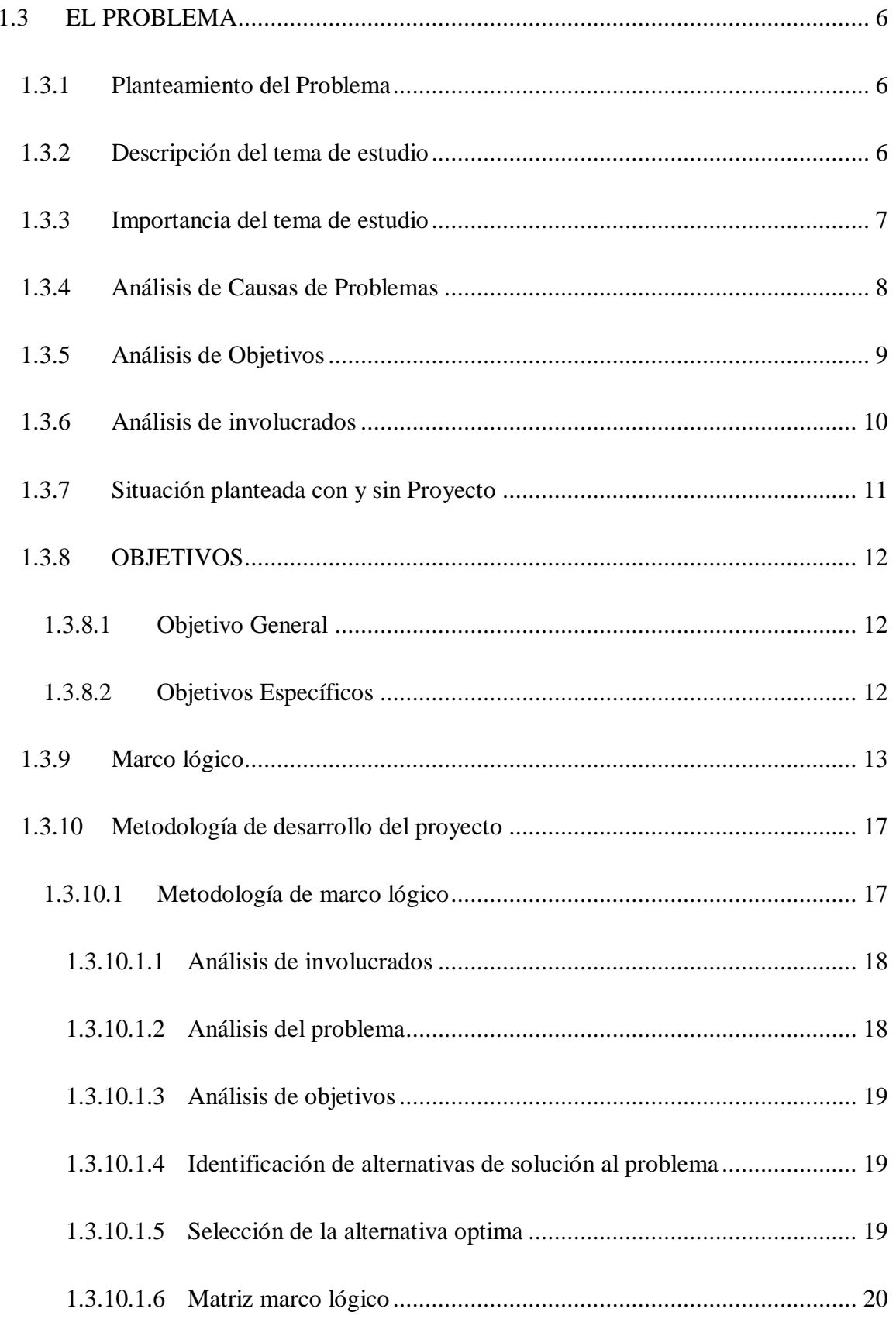

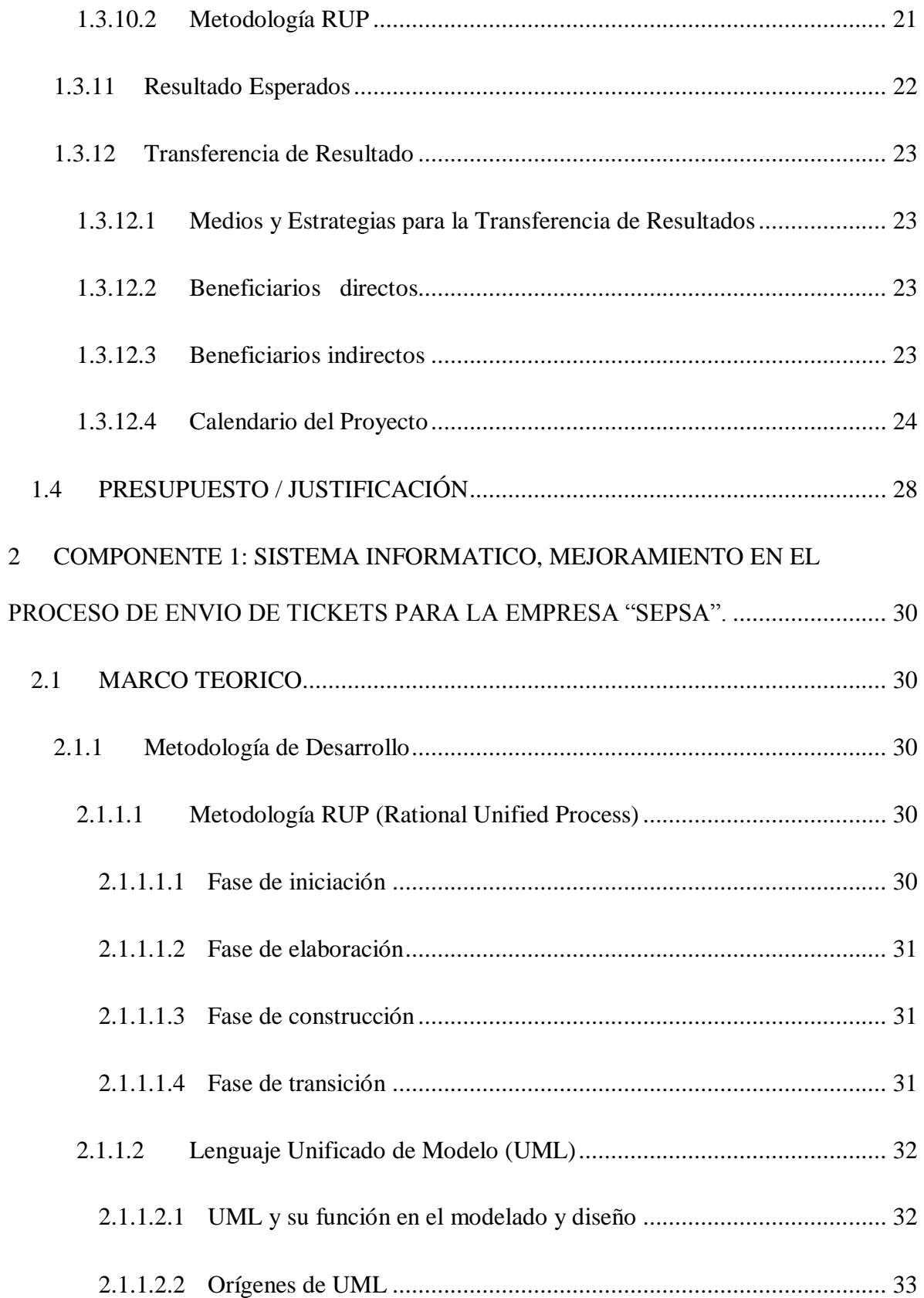

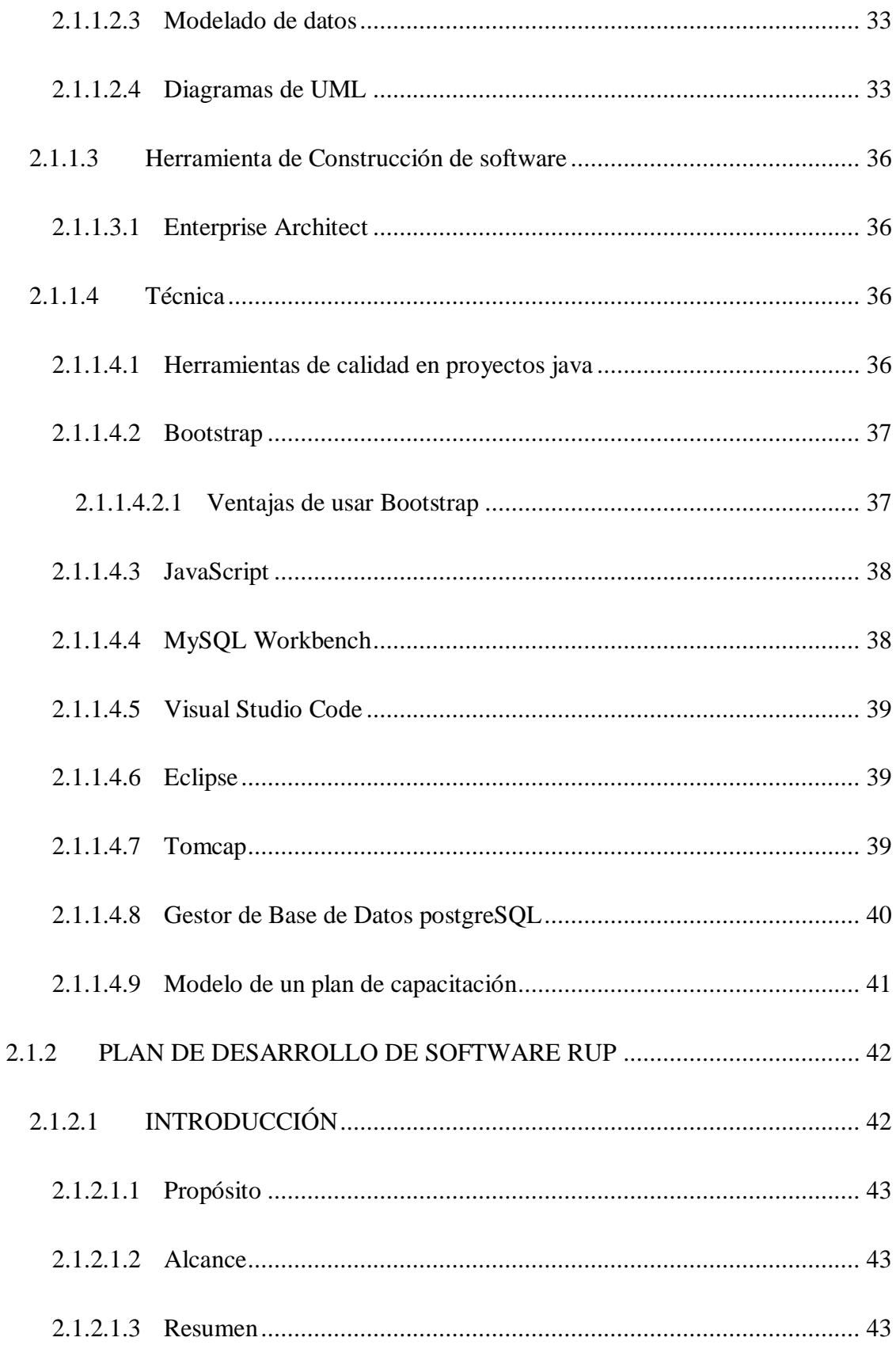

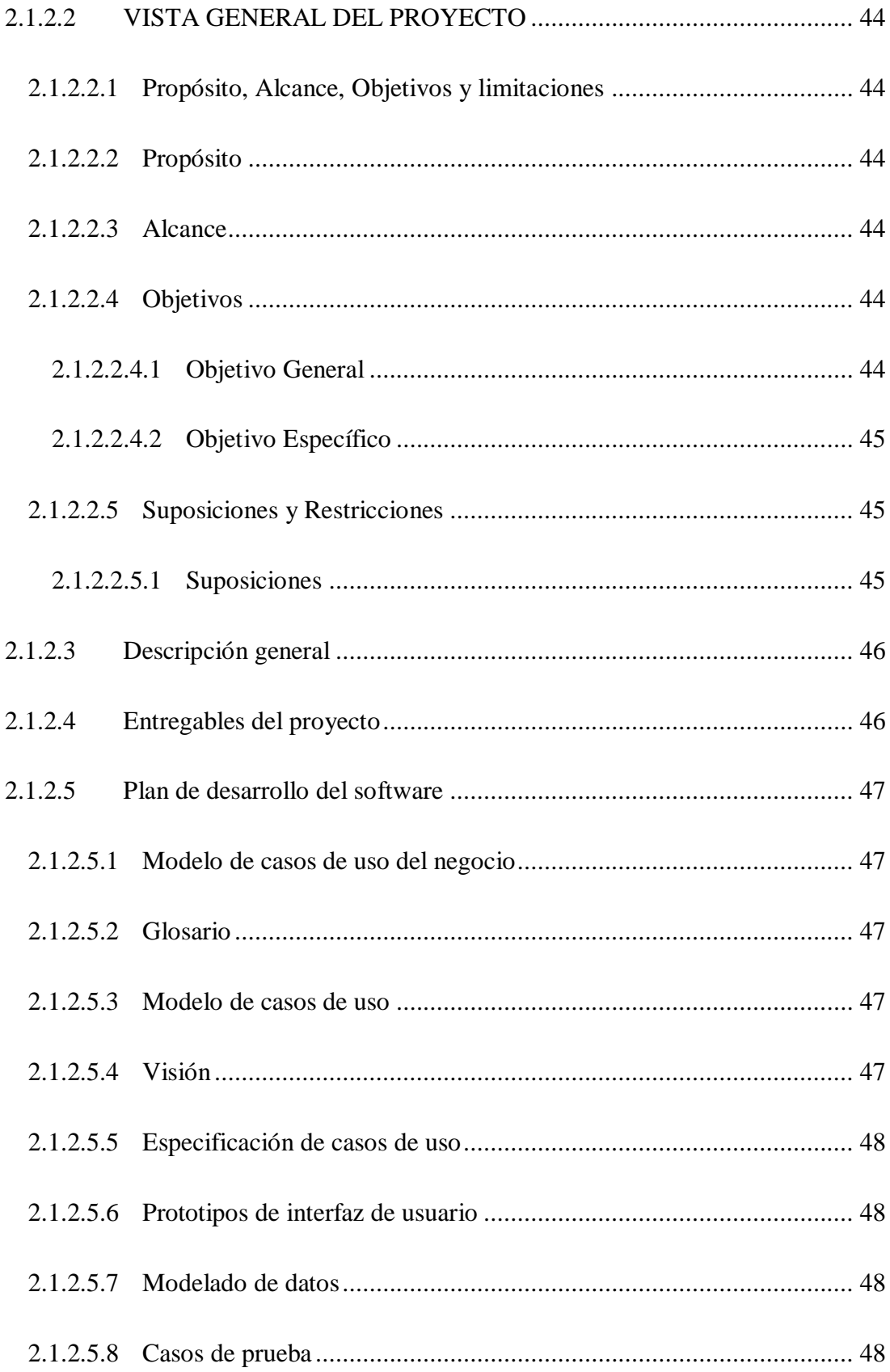

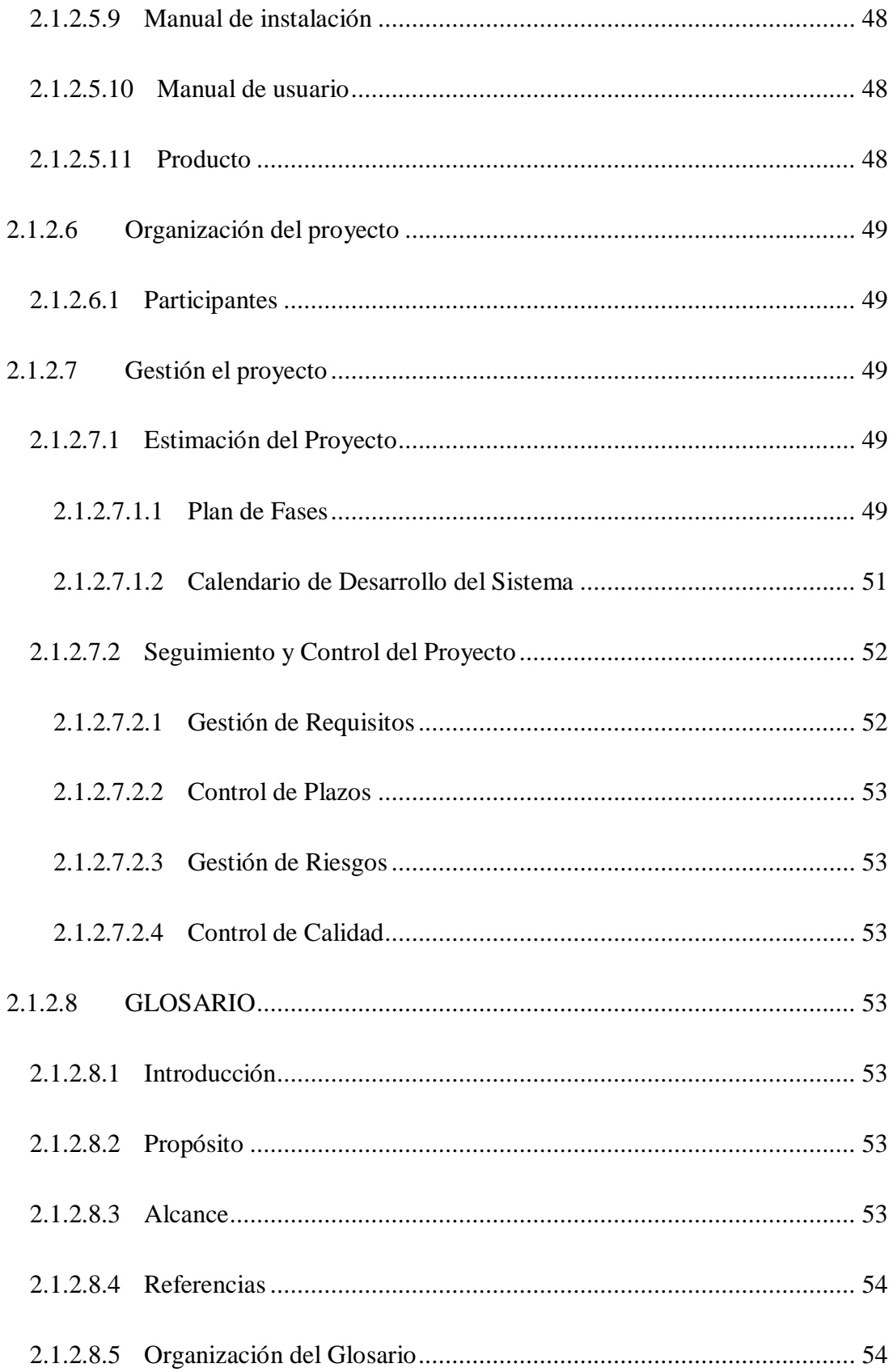

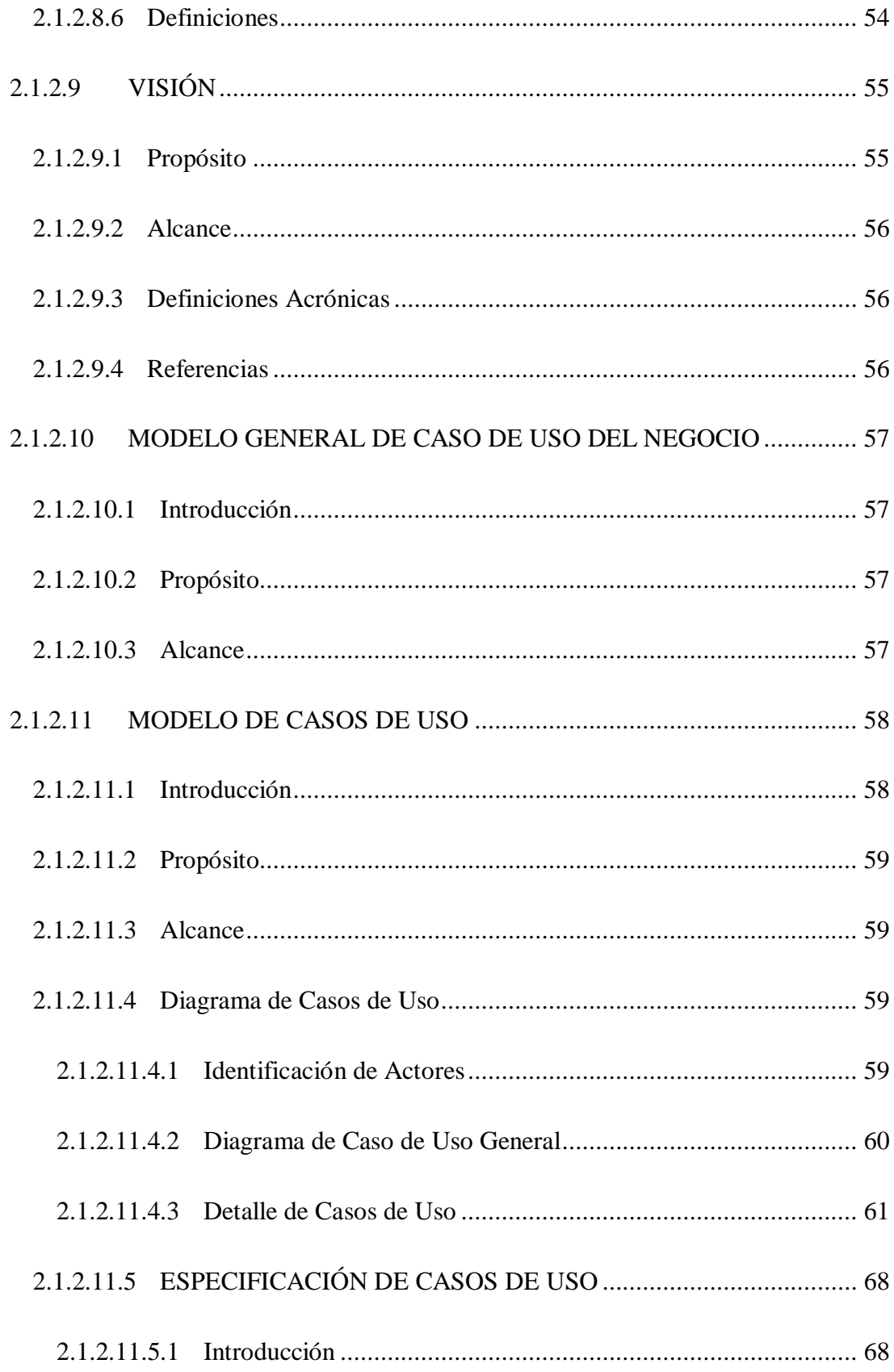

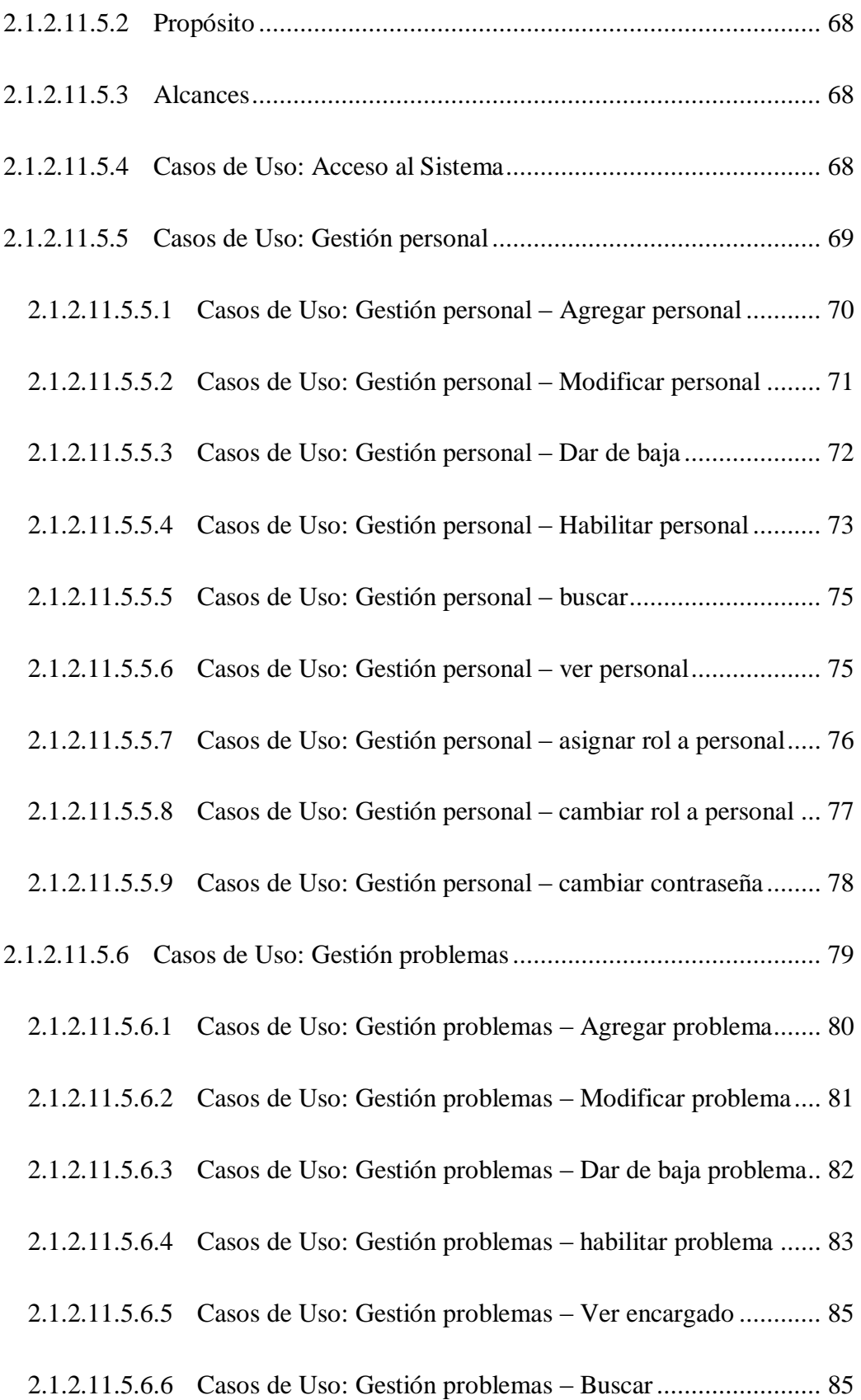

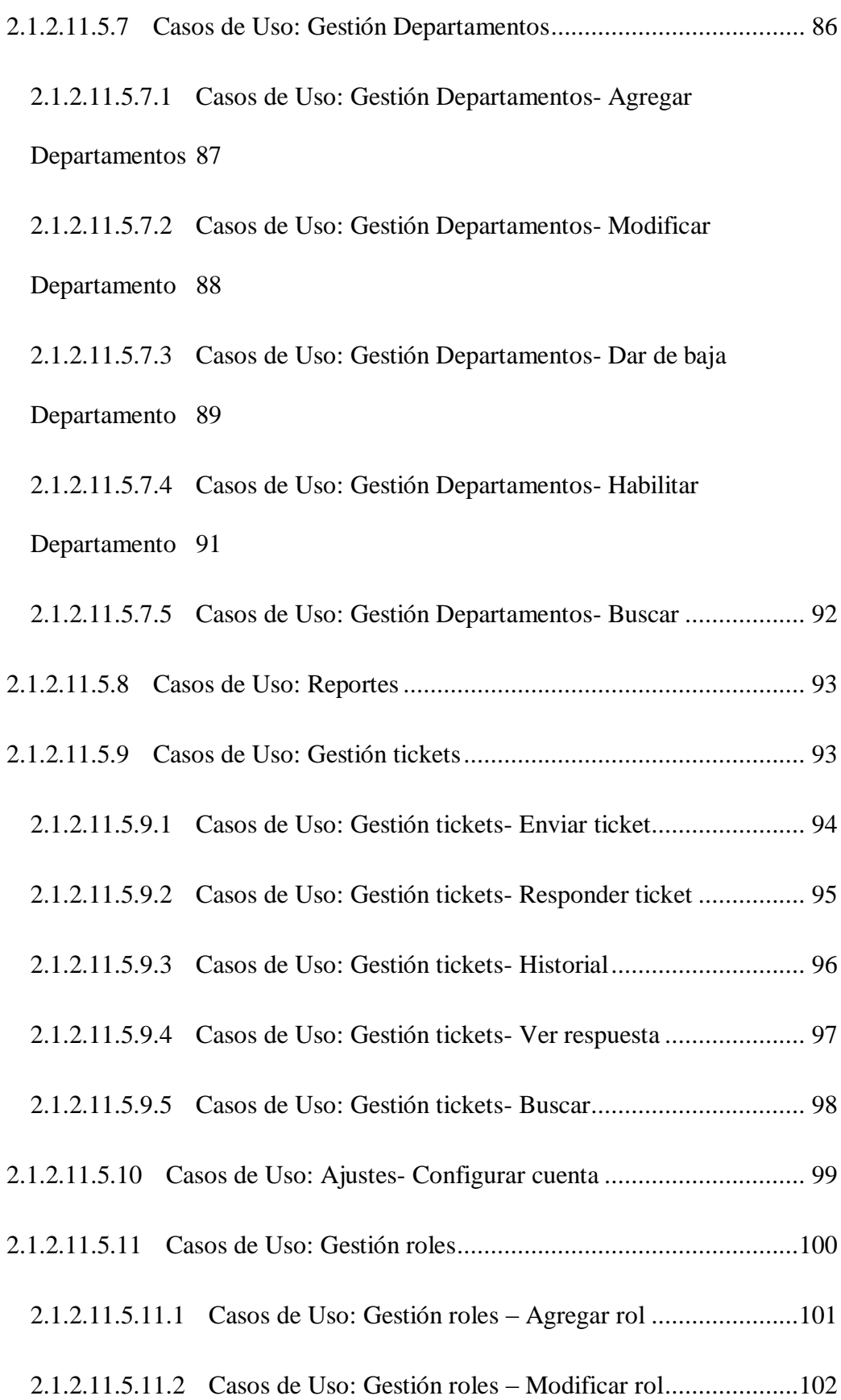

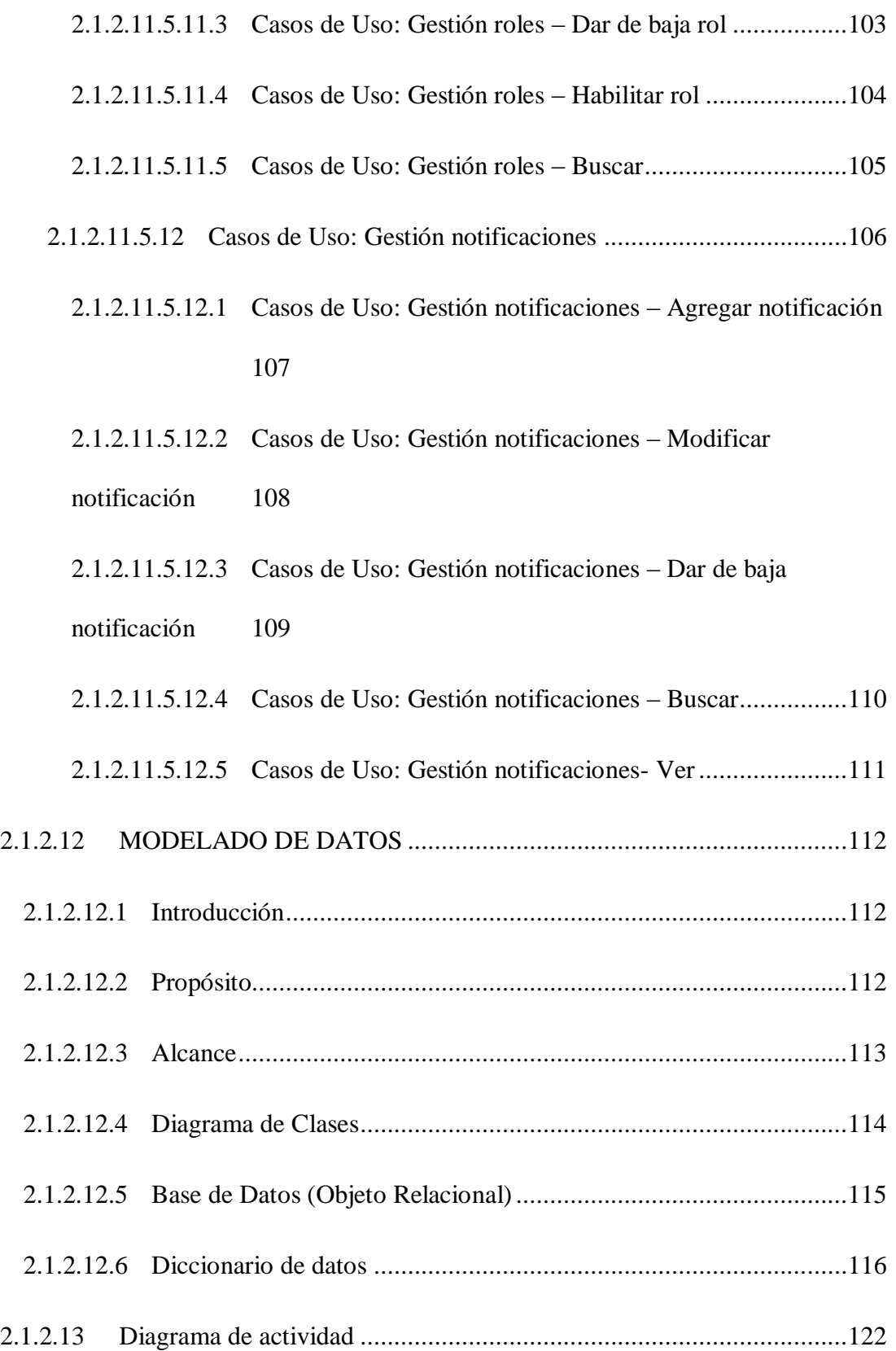

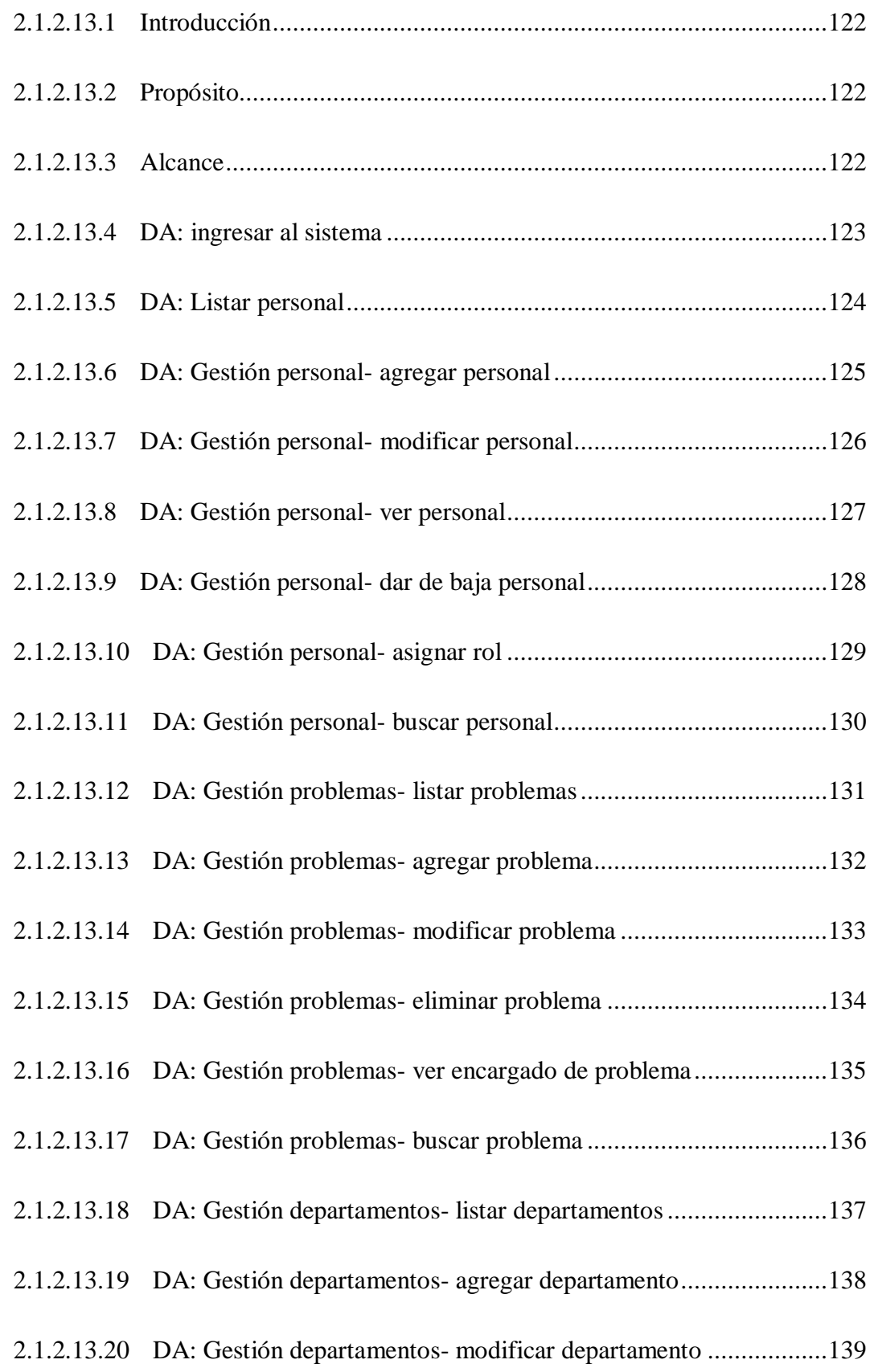

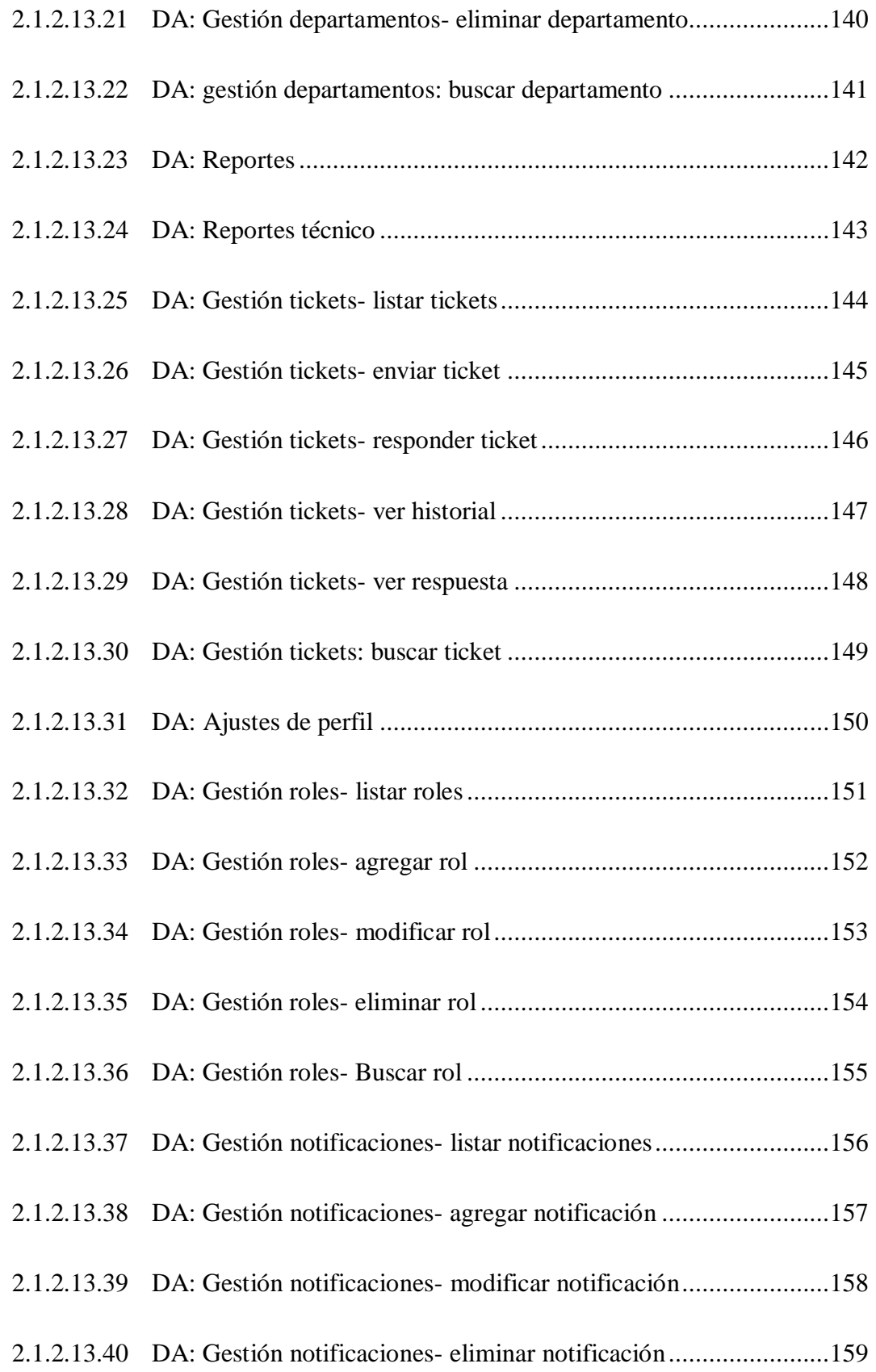

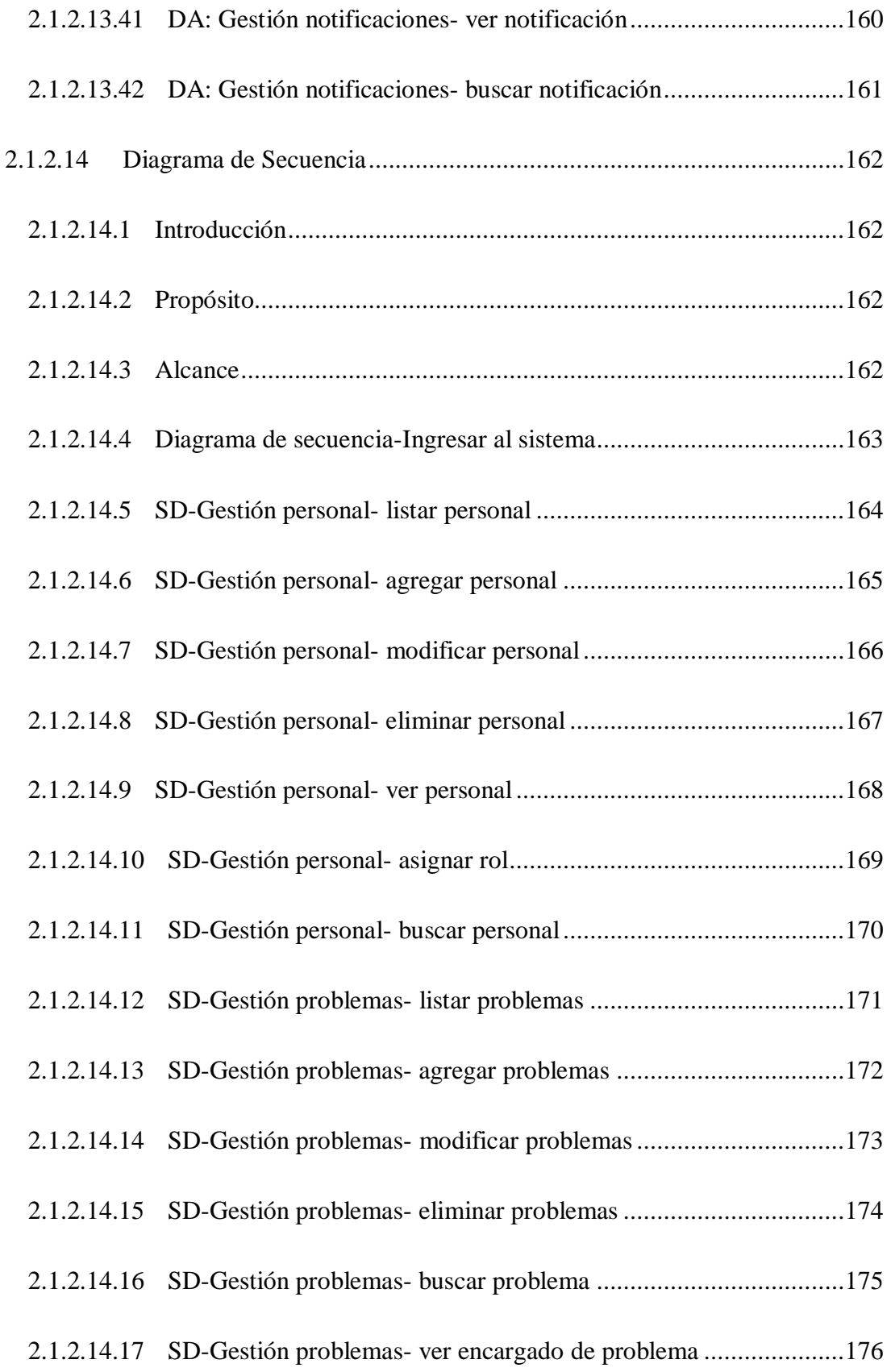

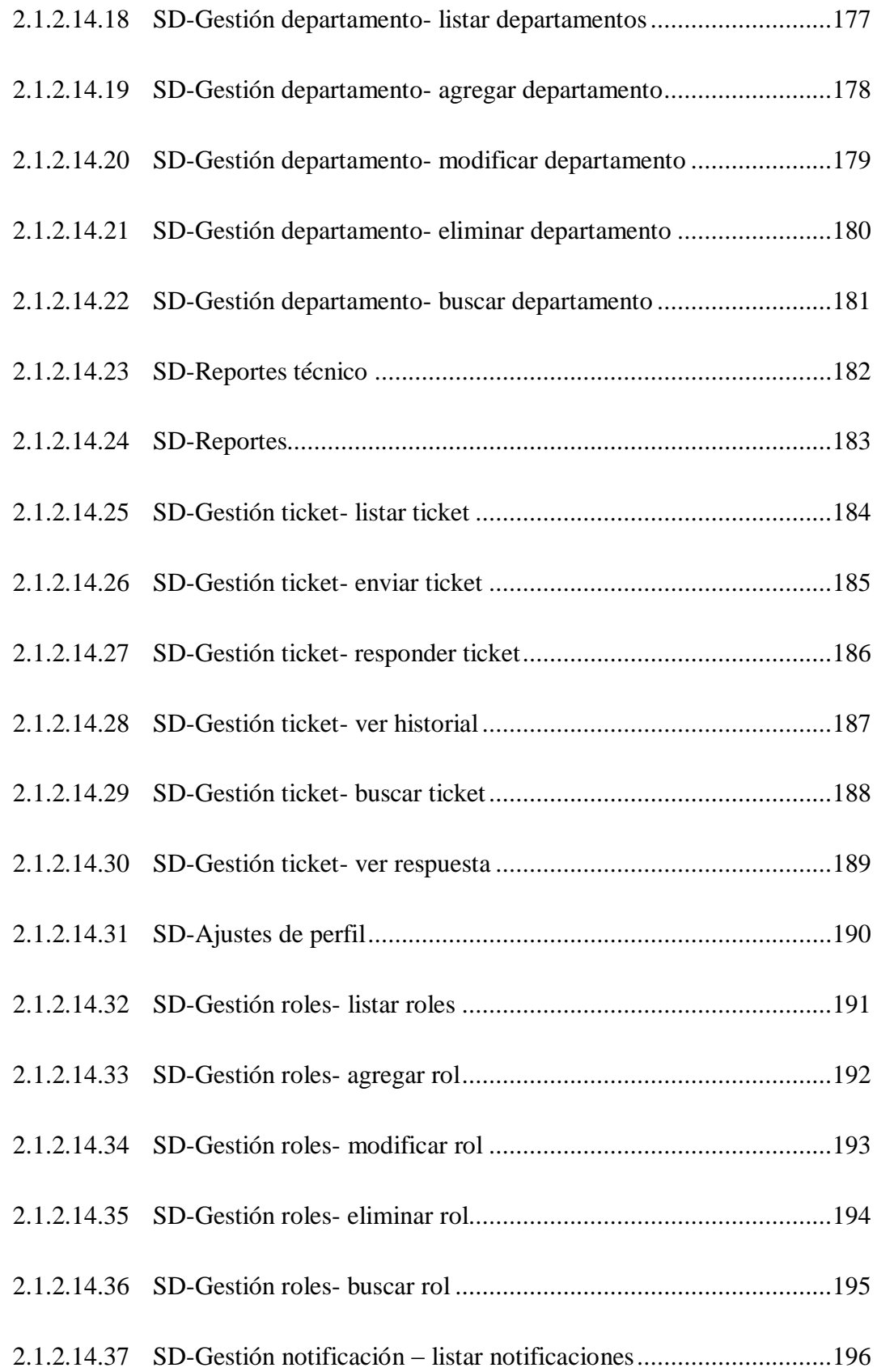

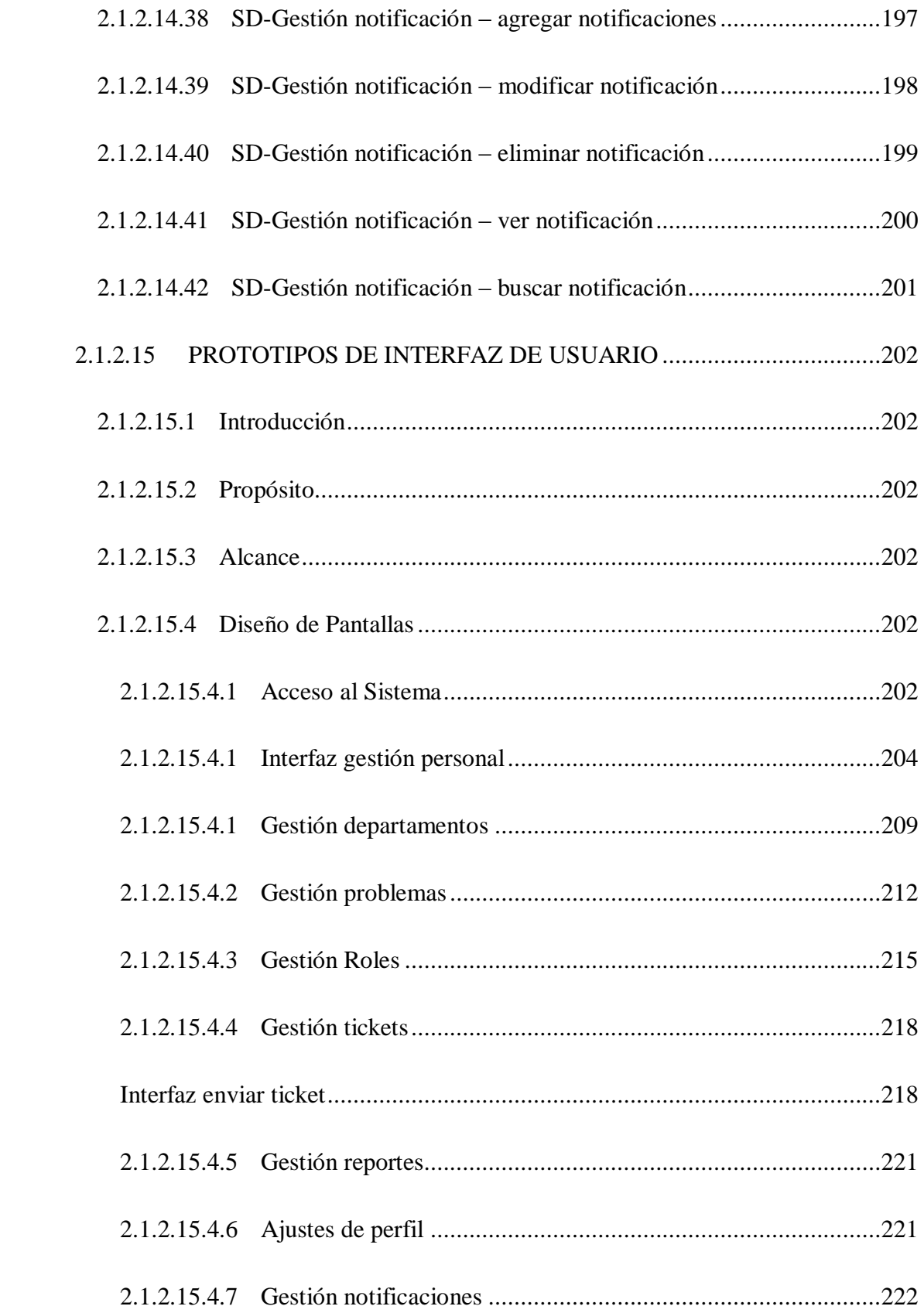

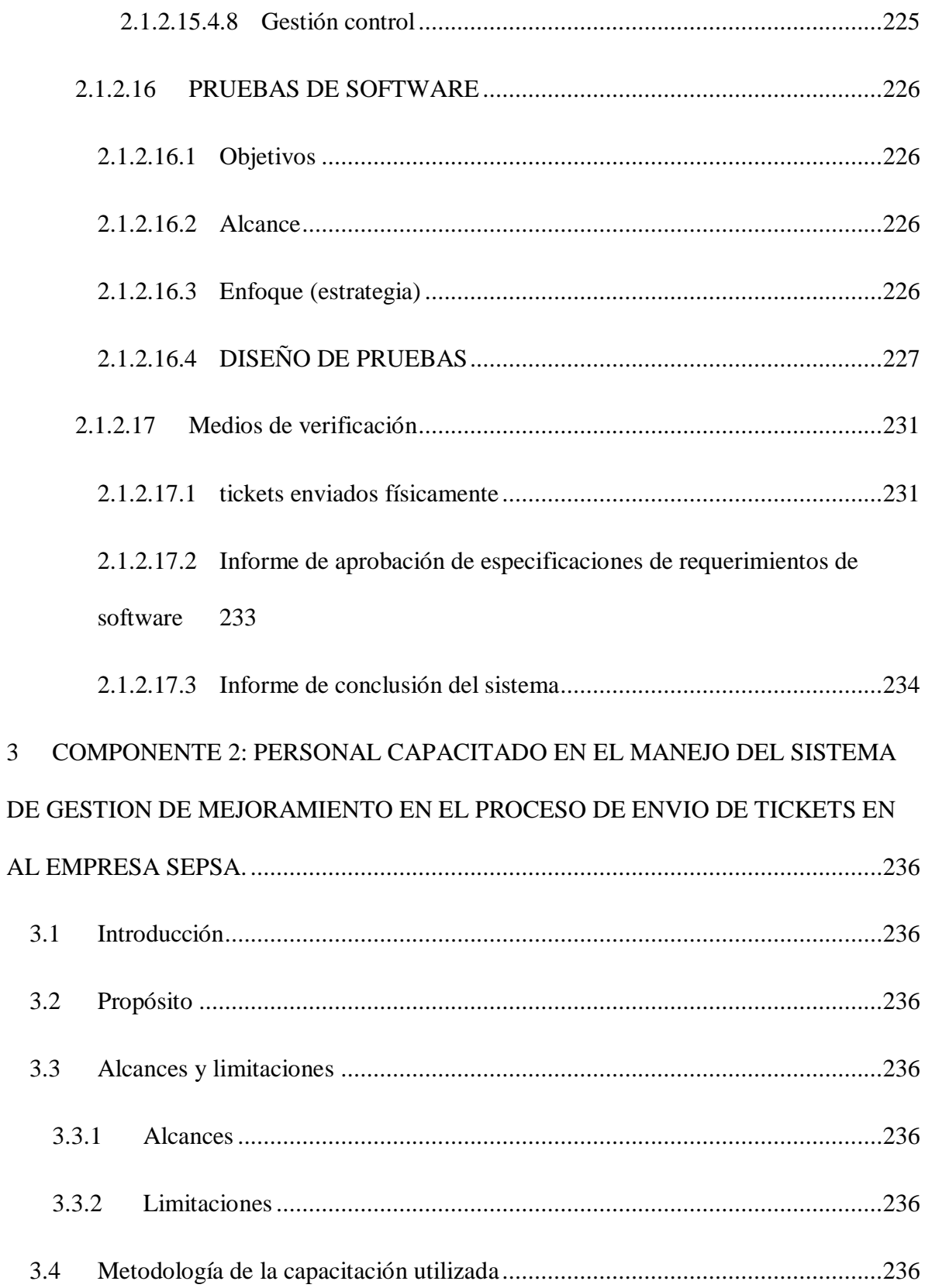

 $\overline{3}$ 

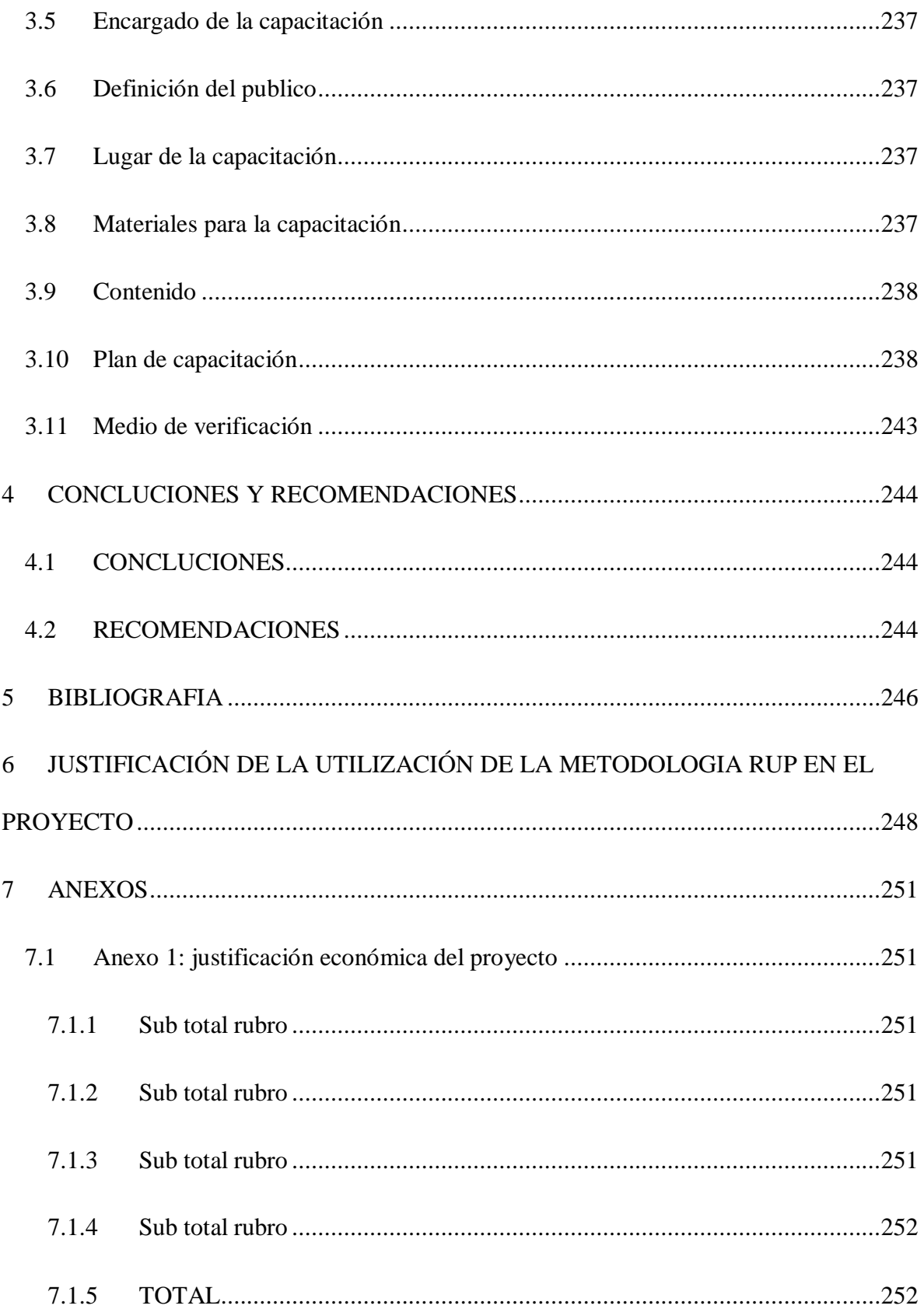

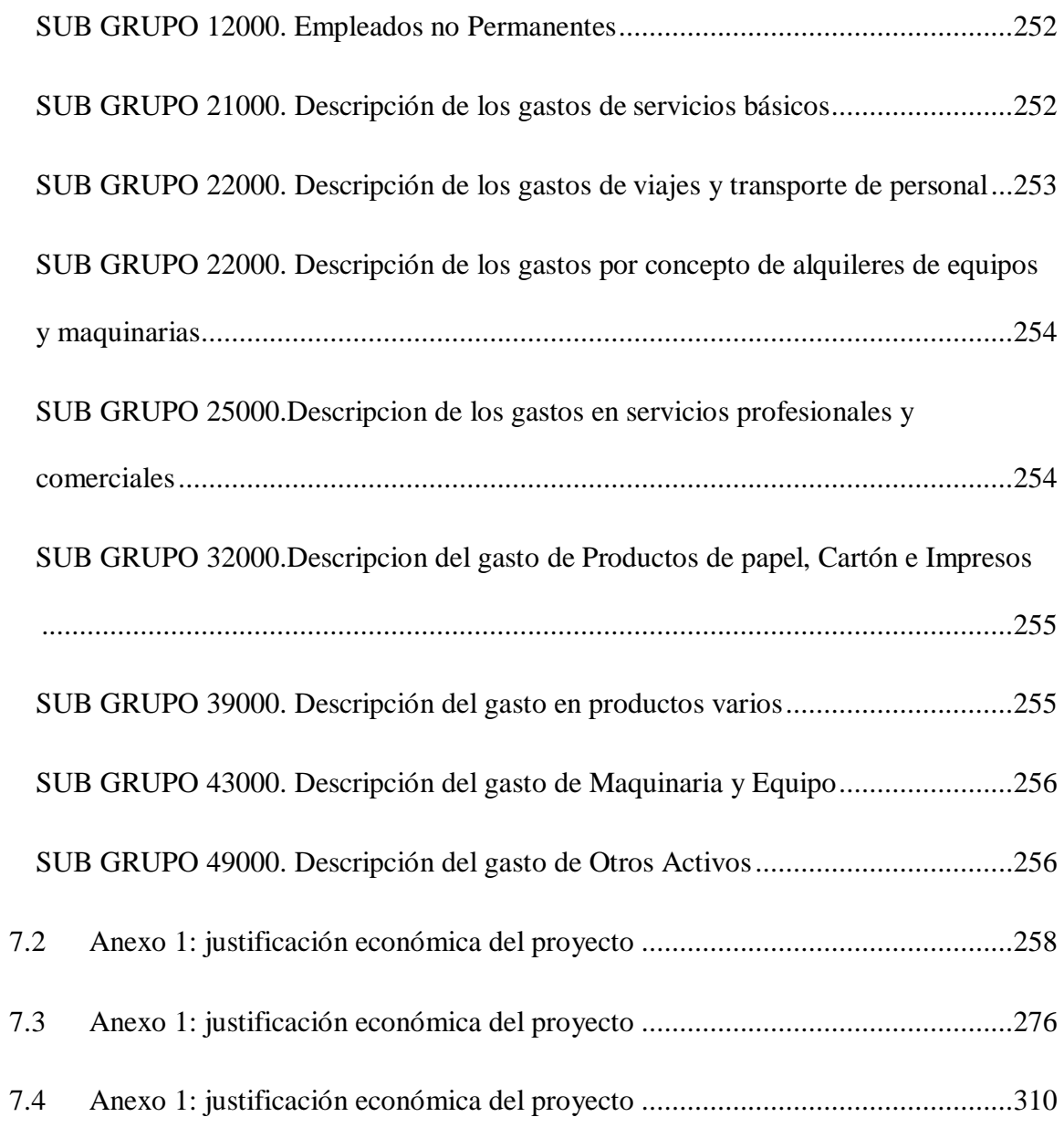

# **Índice de figuras**

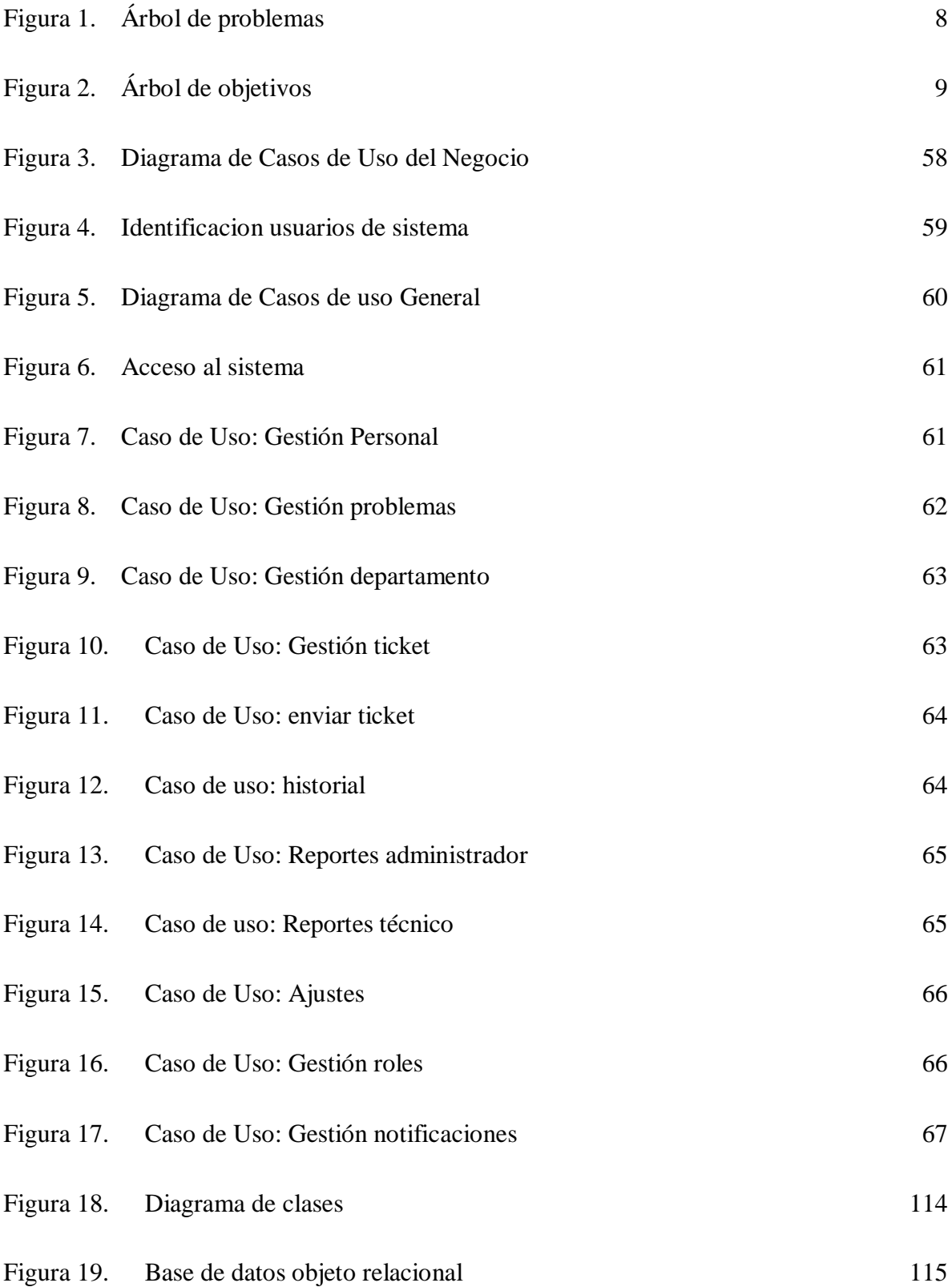

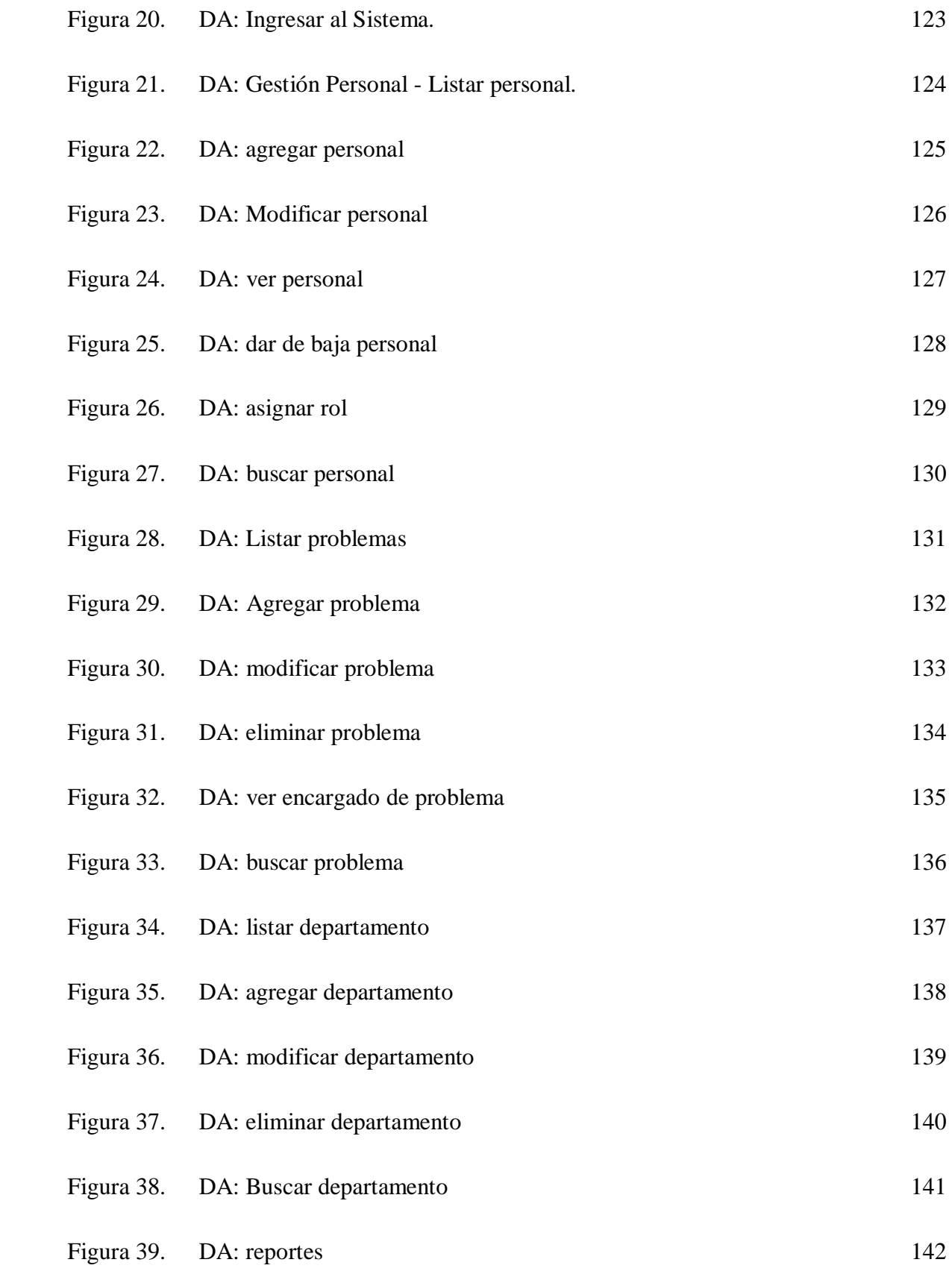

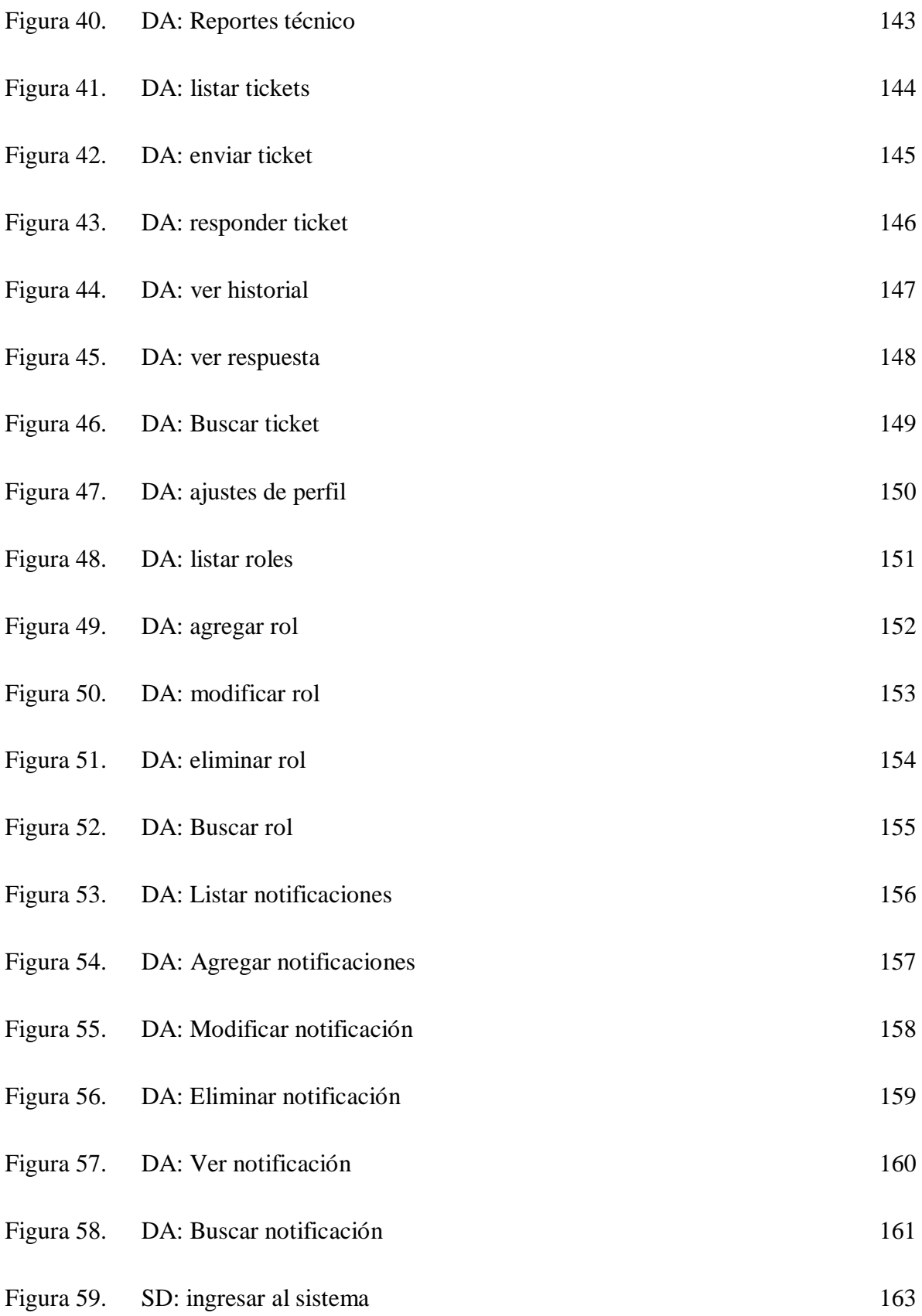

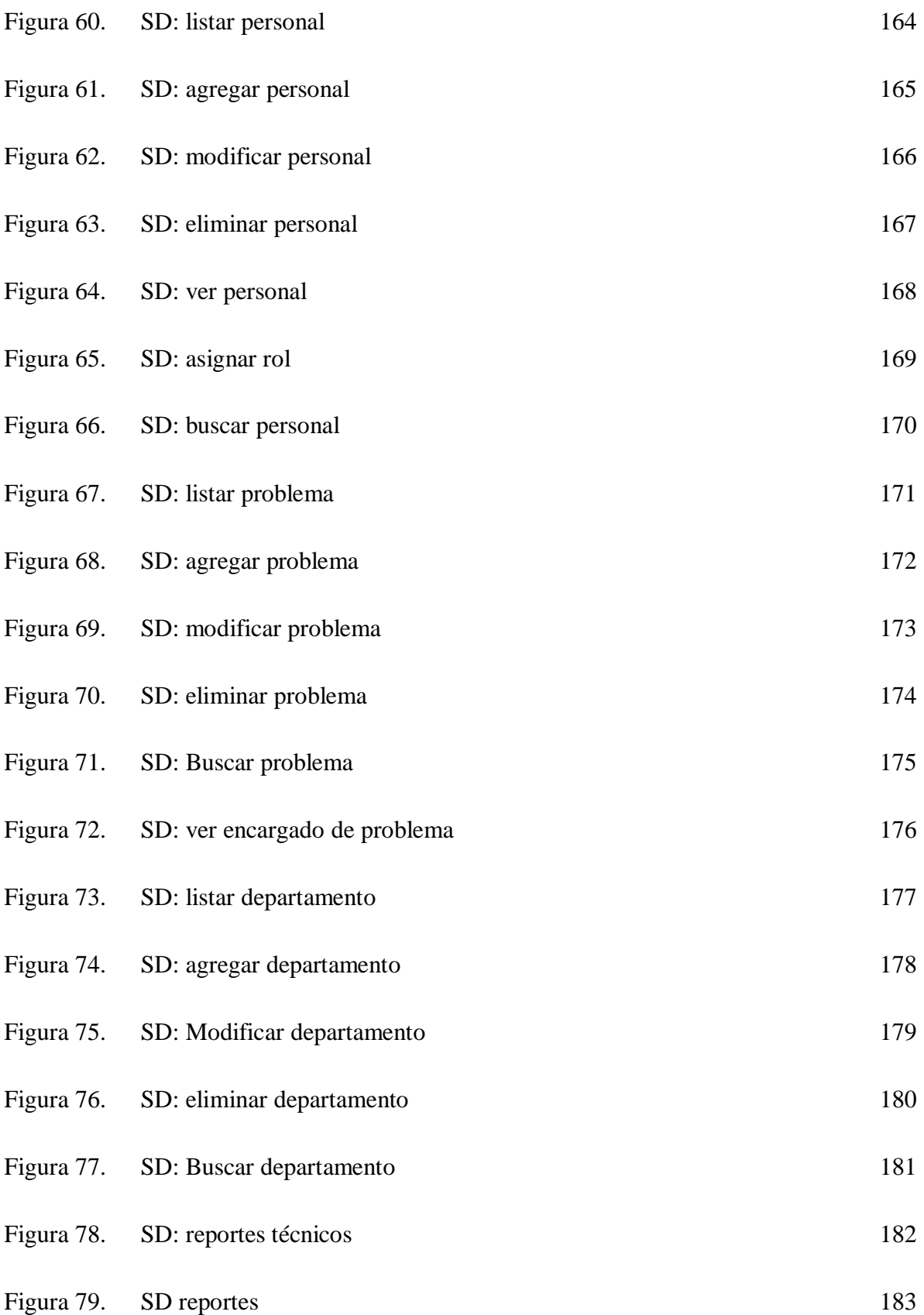

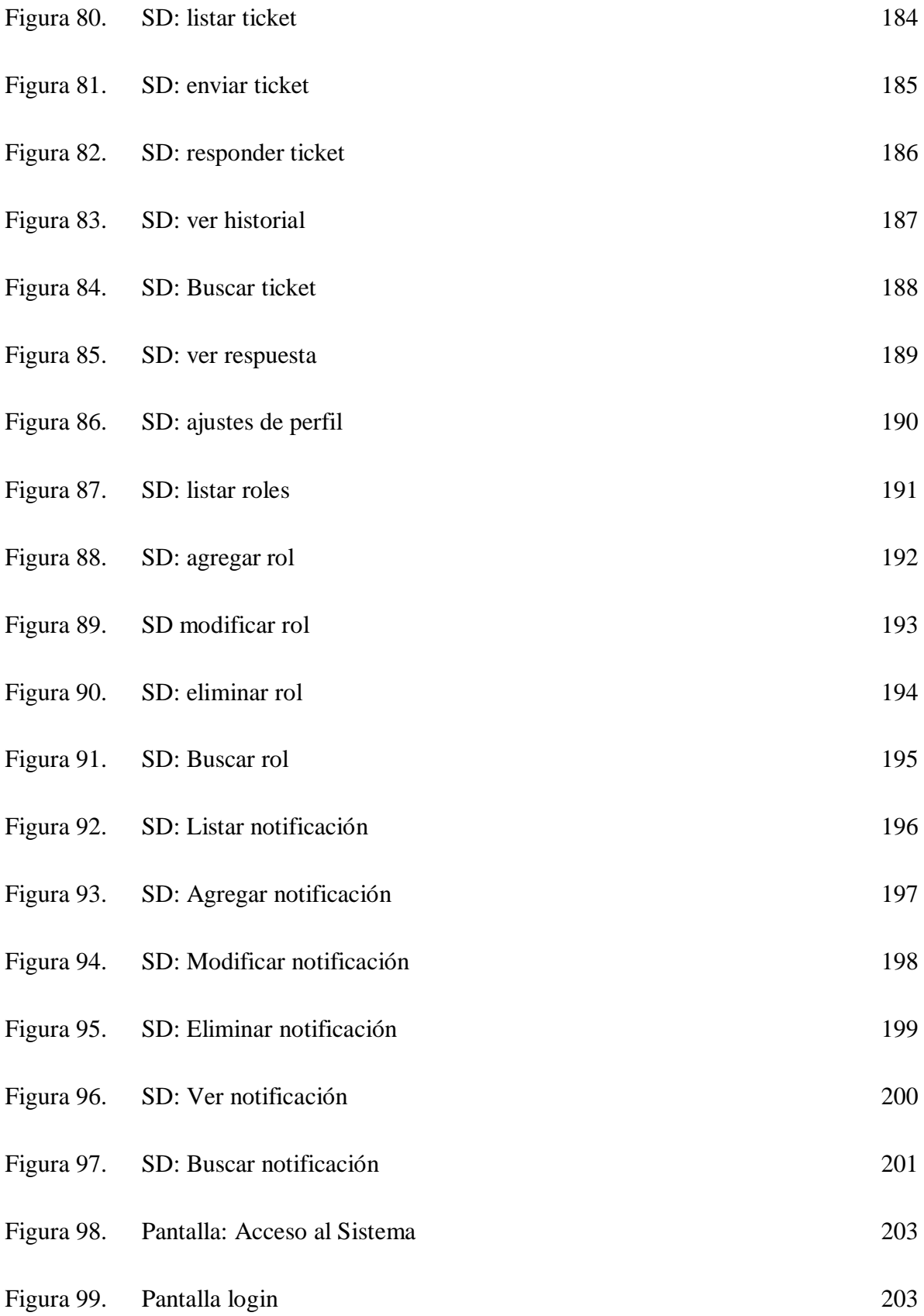

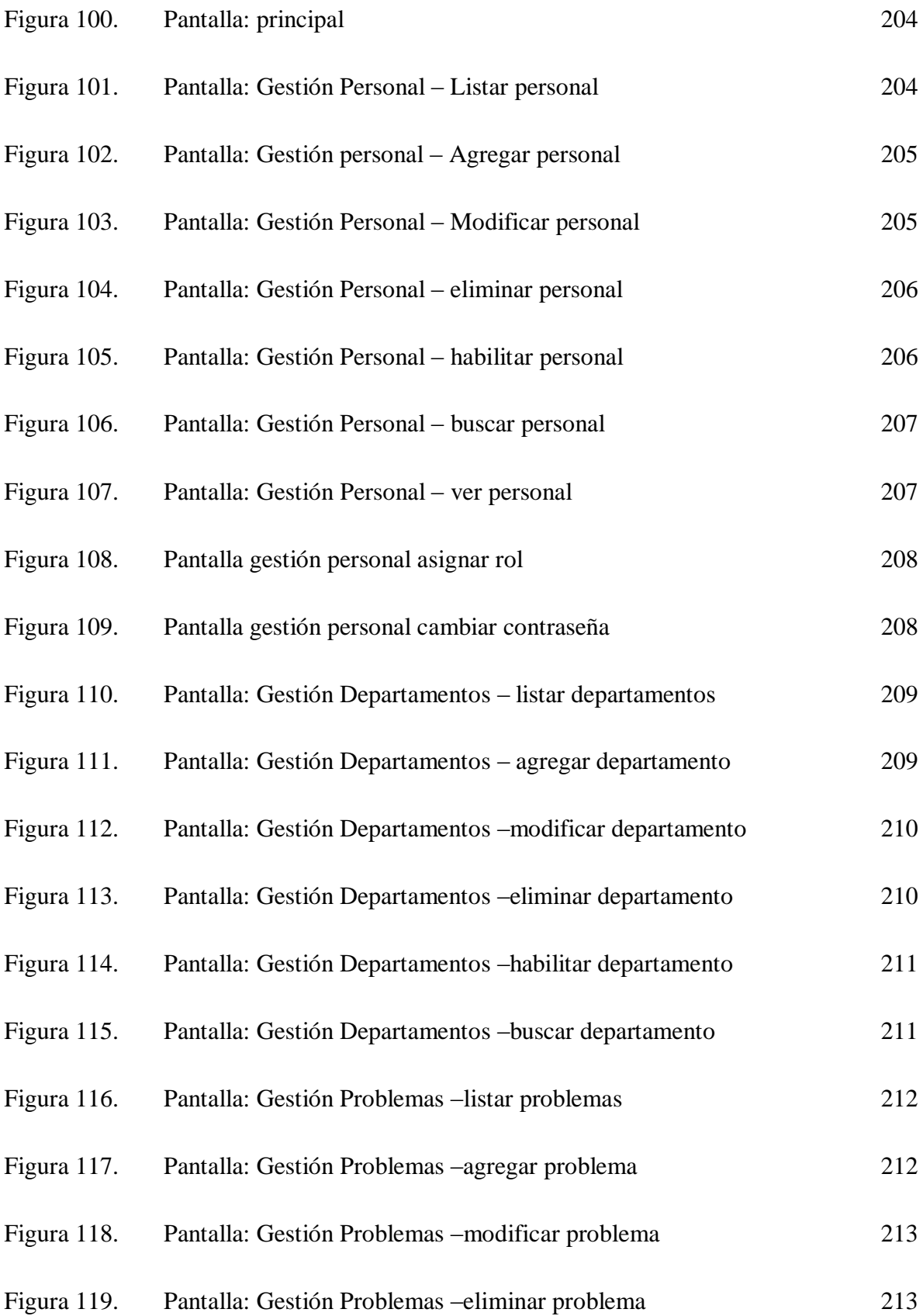

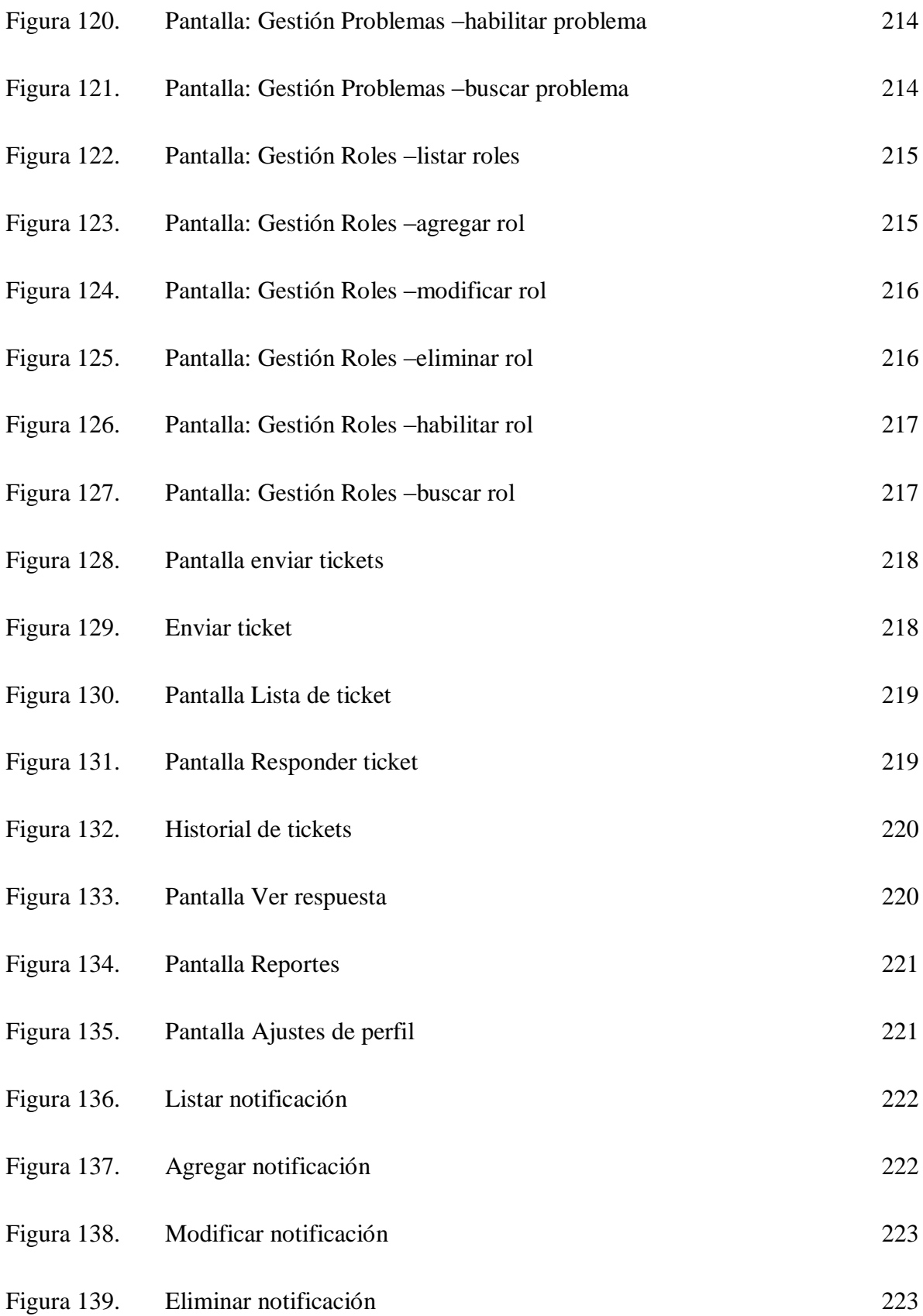

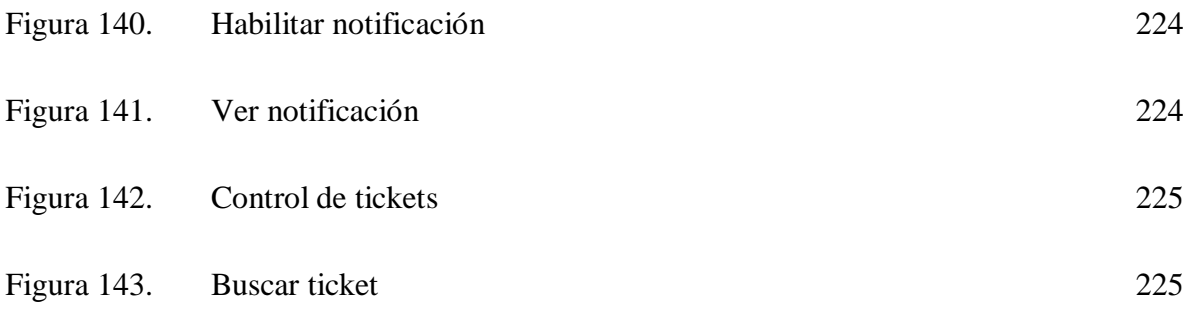

#### **INDICE DE TABLAS**

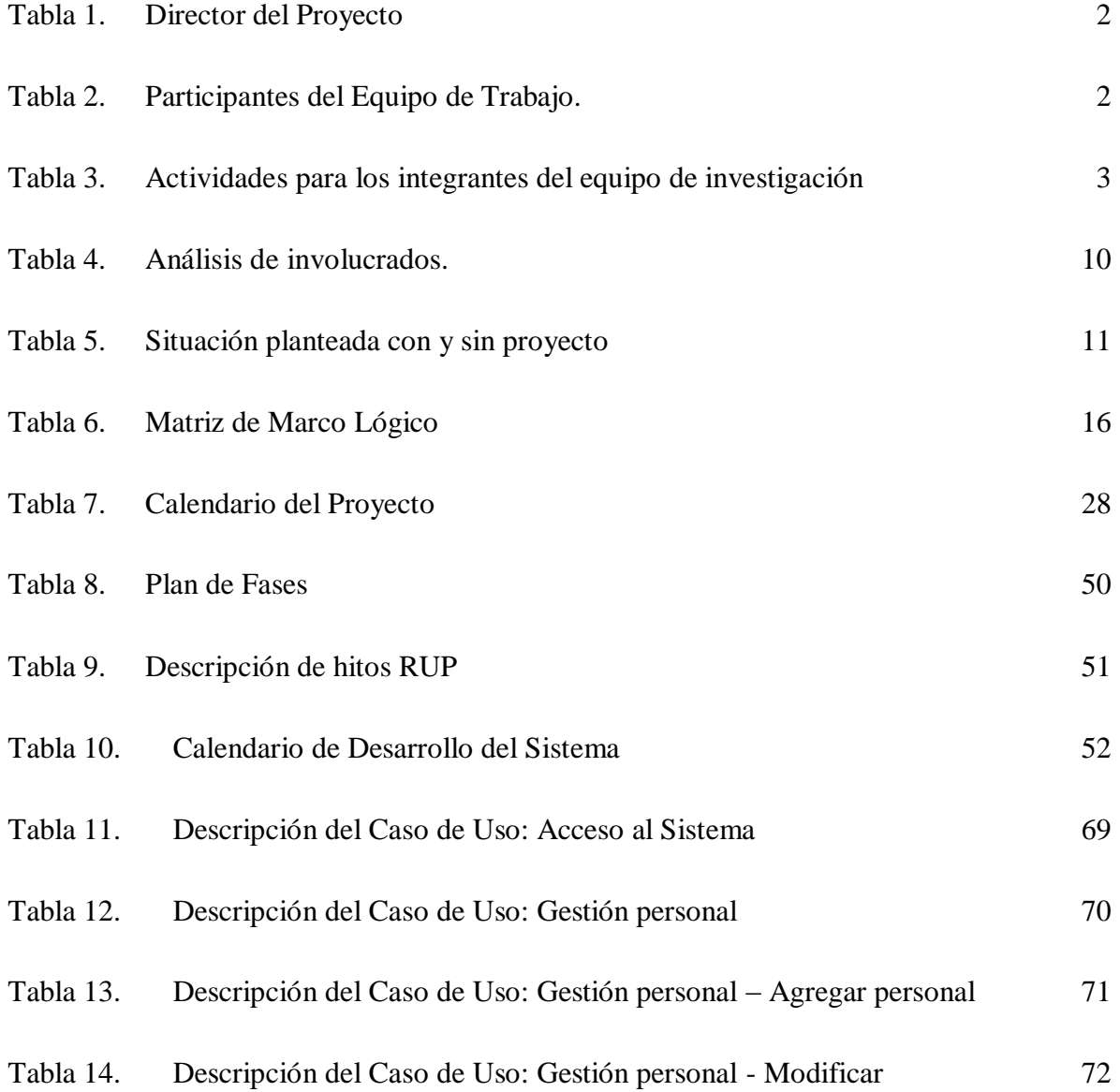

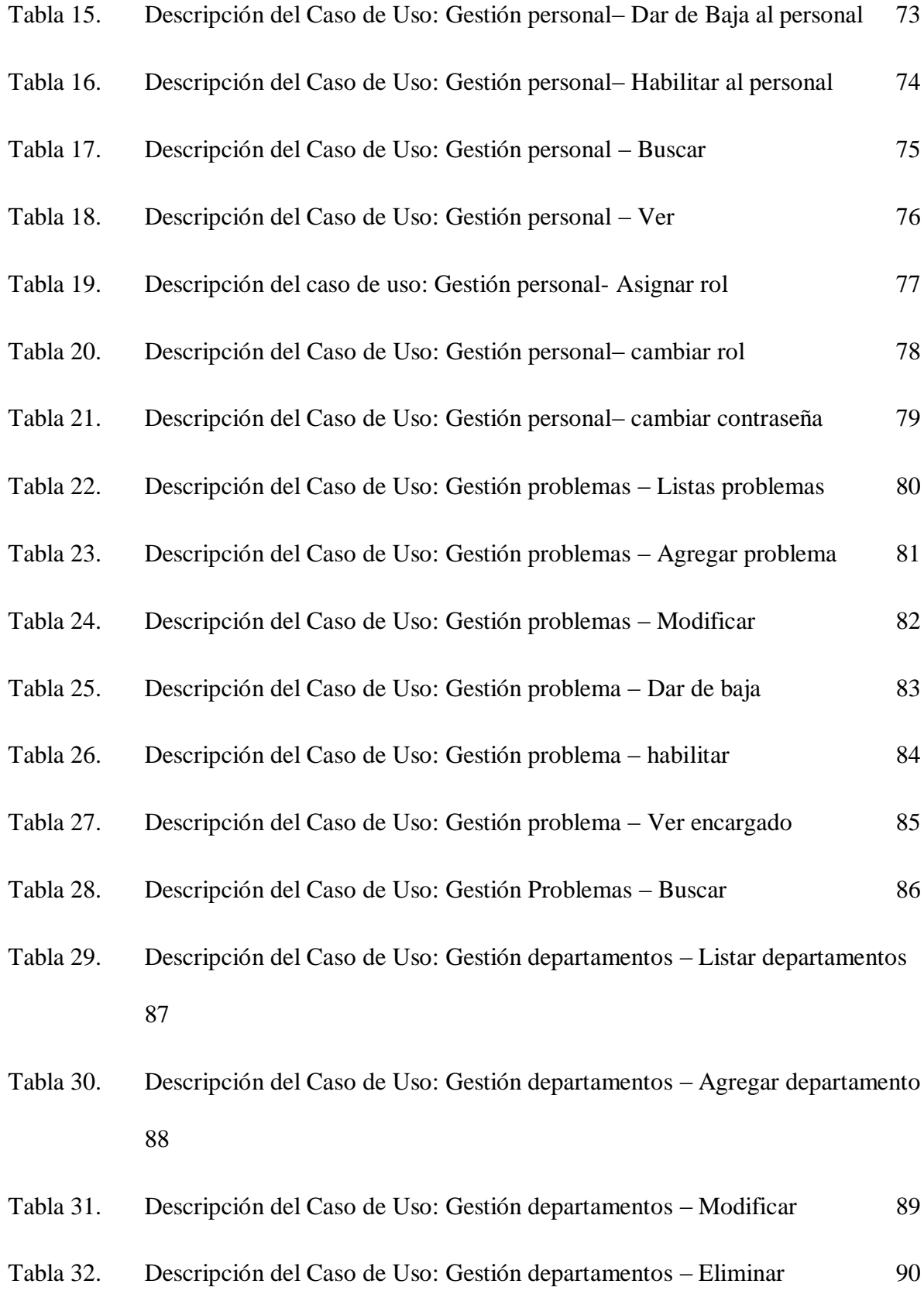

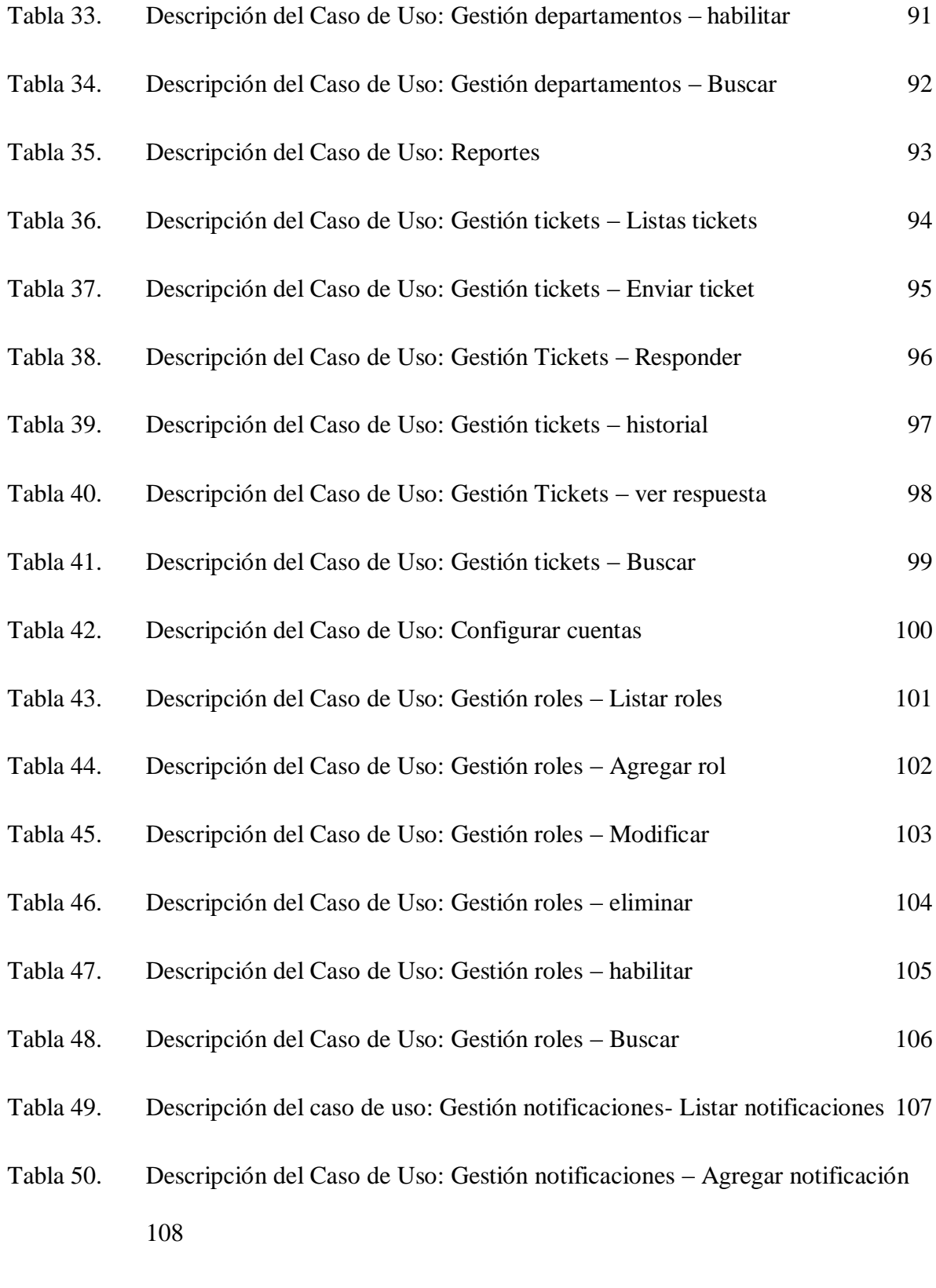

Tabla 51. Descripción del Caso de Uso: Gestión notificaciones – Modificar 109

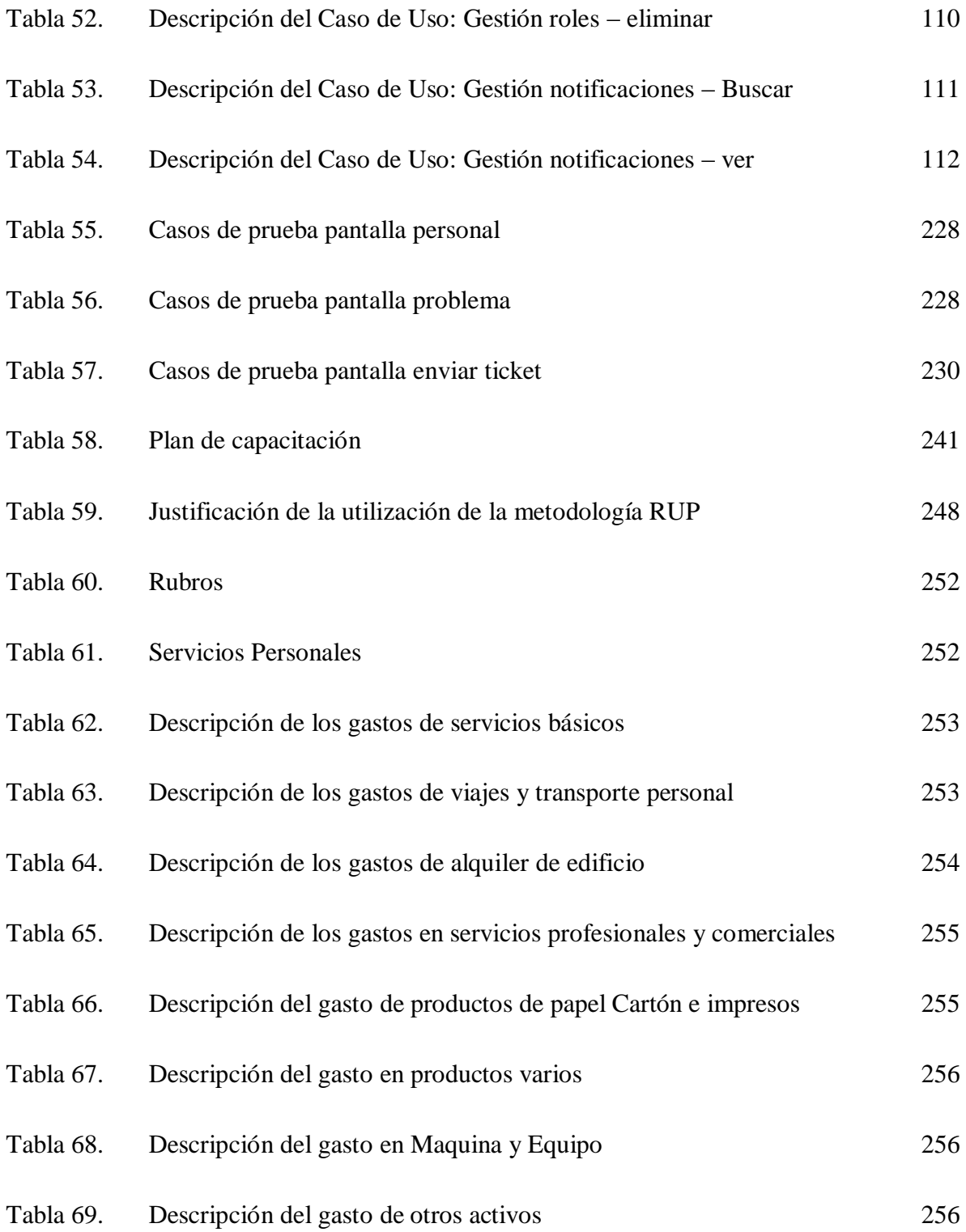